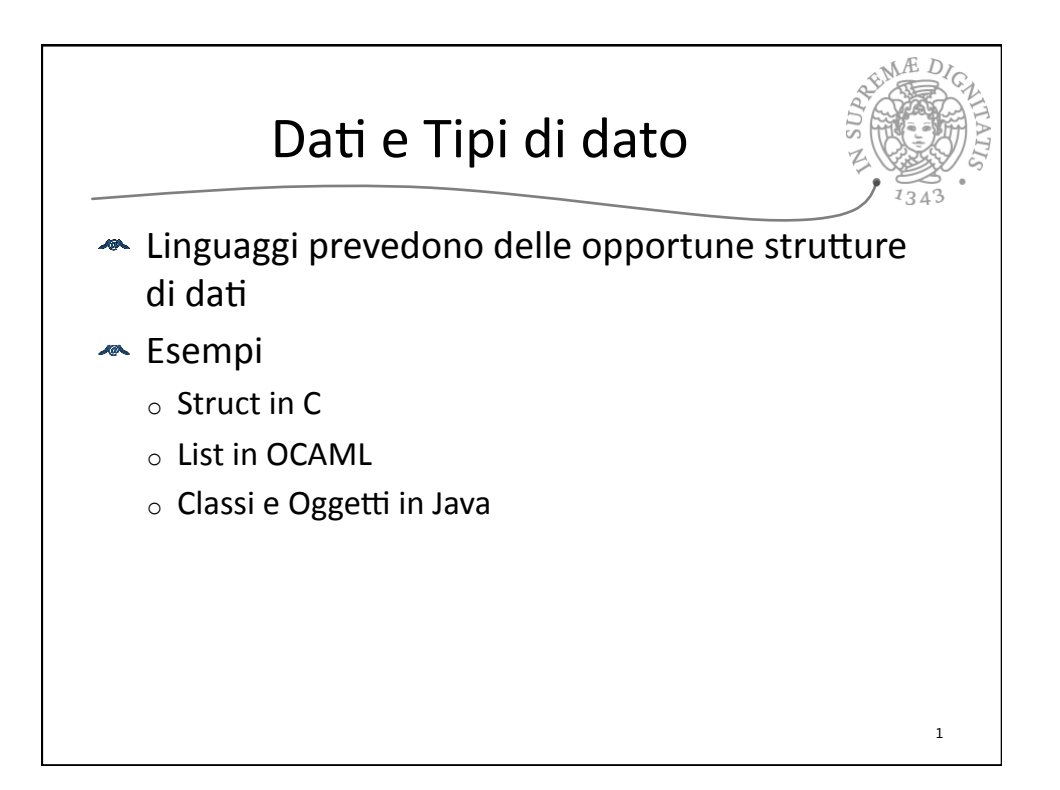

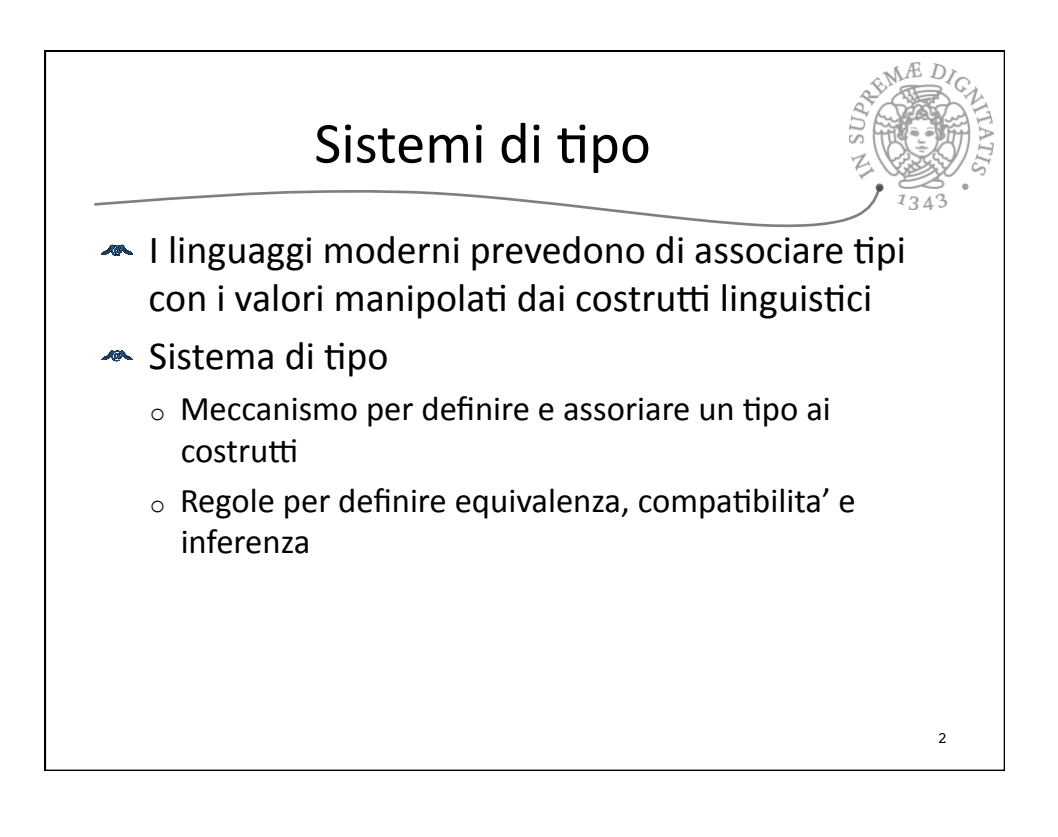

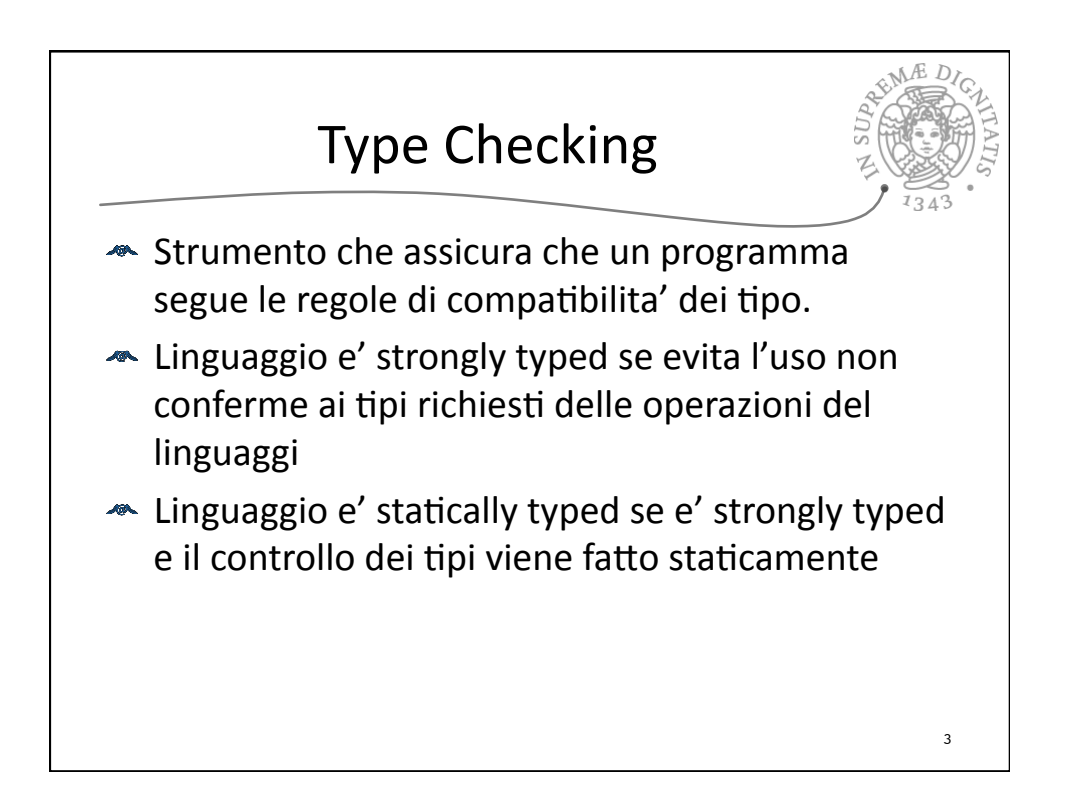

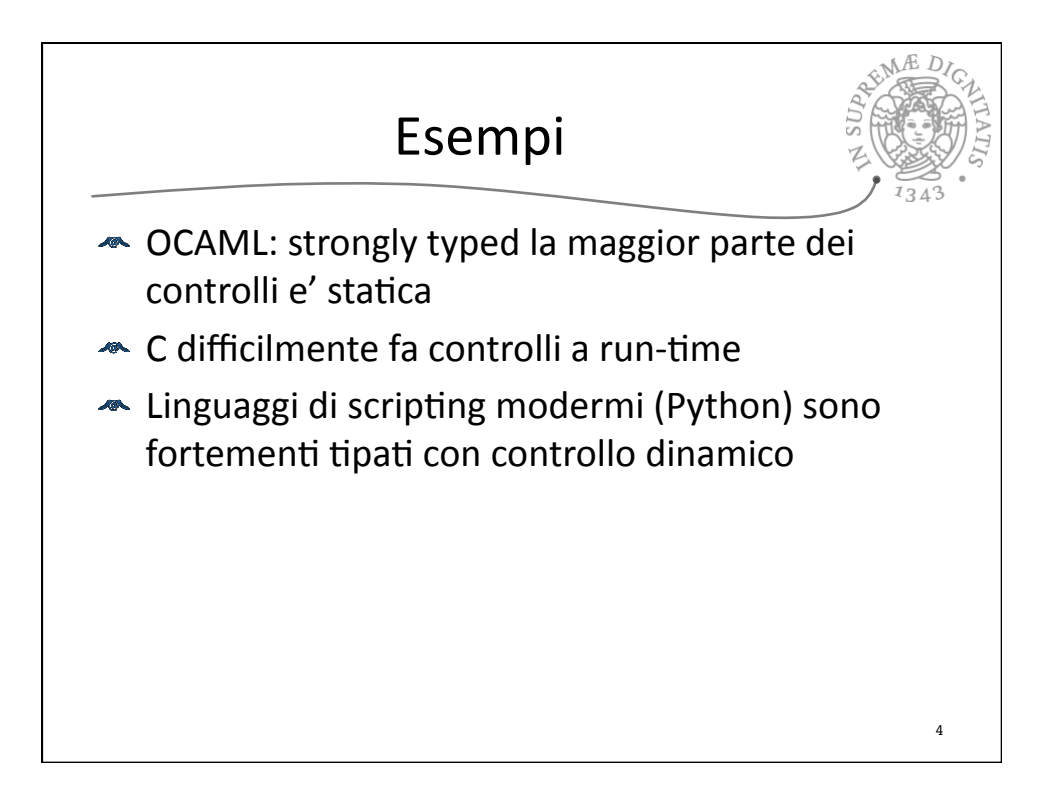

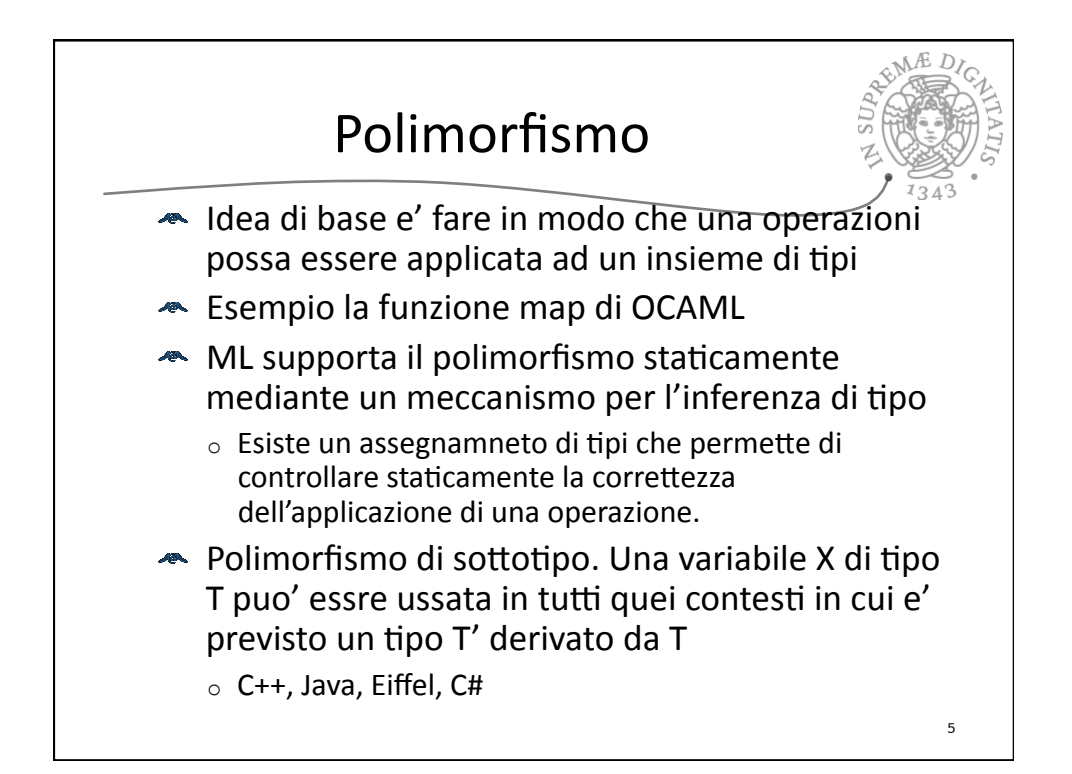

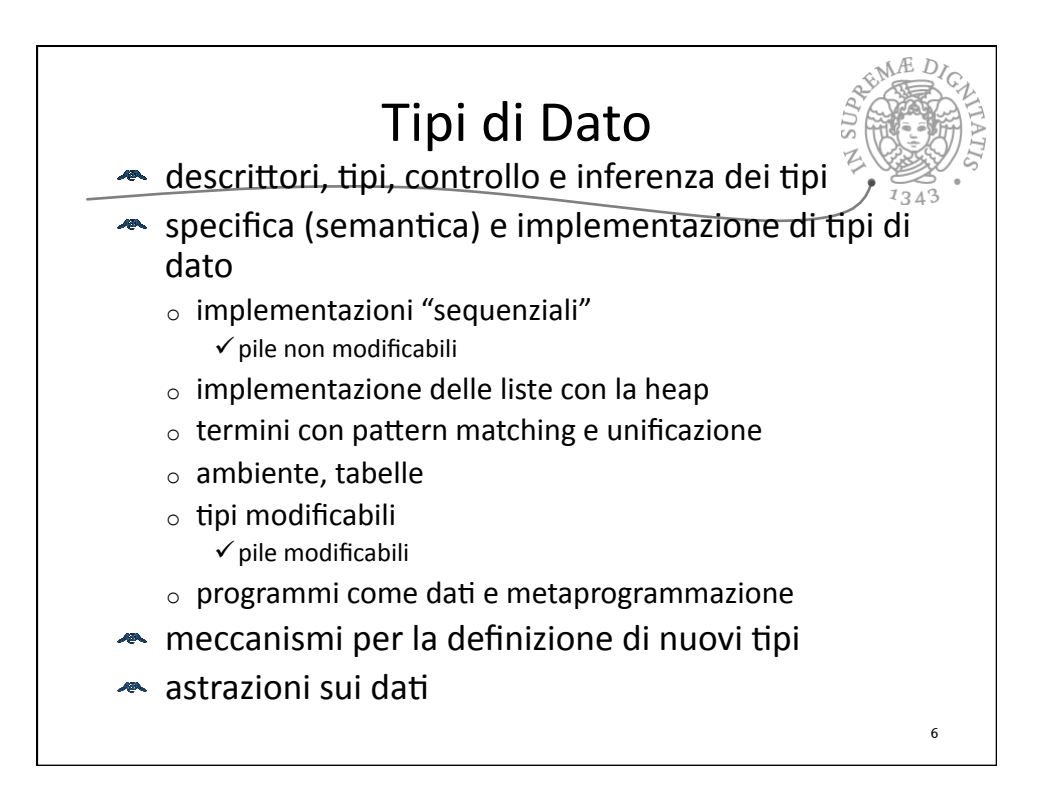

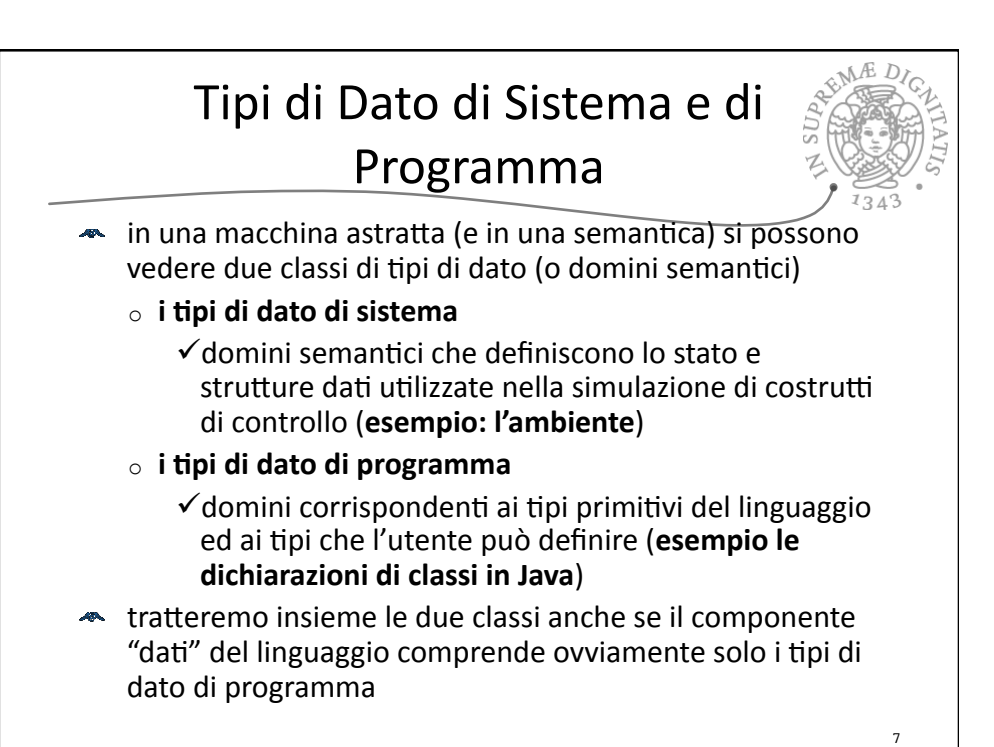

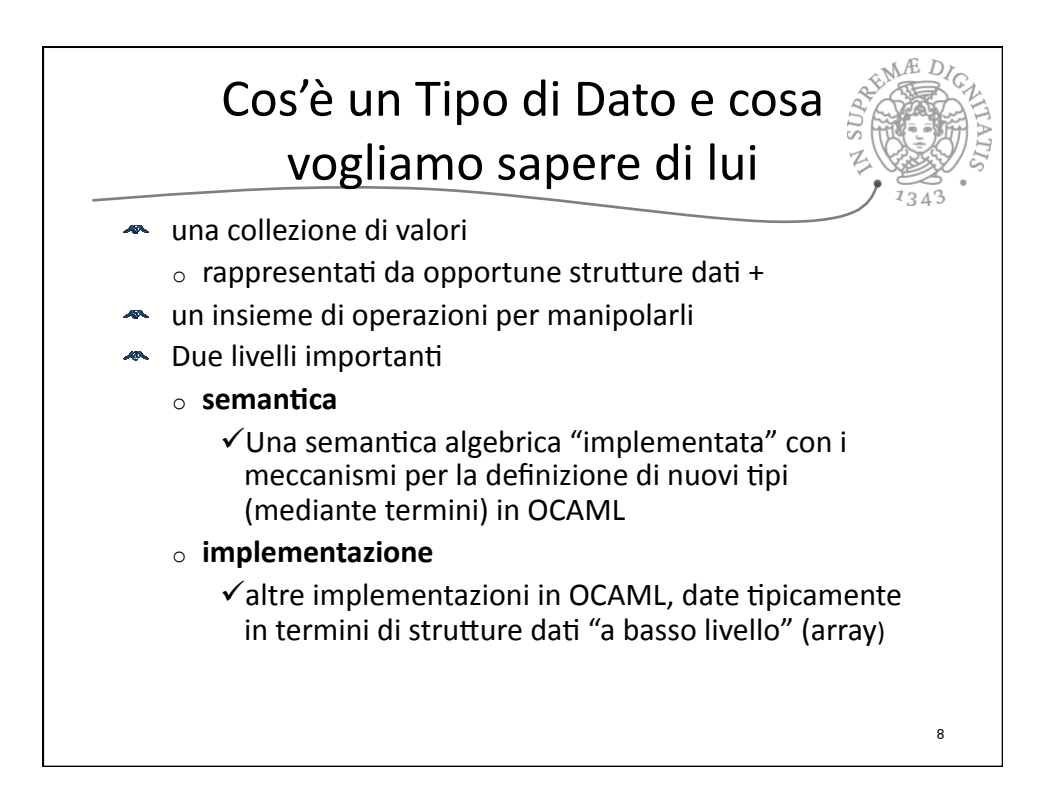

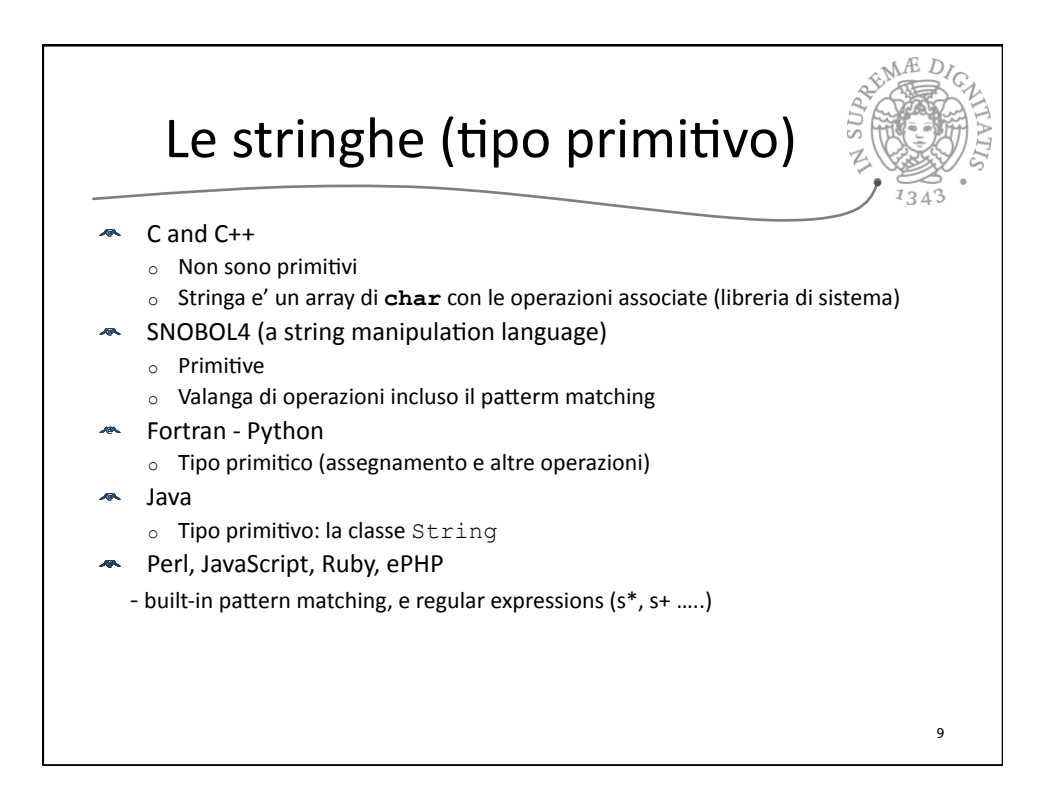

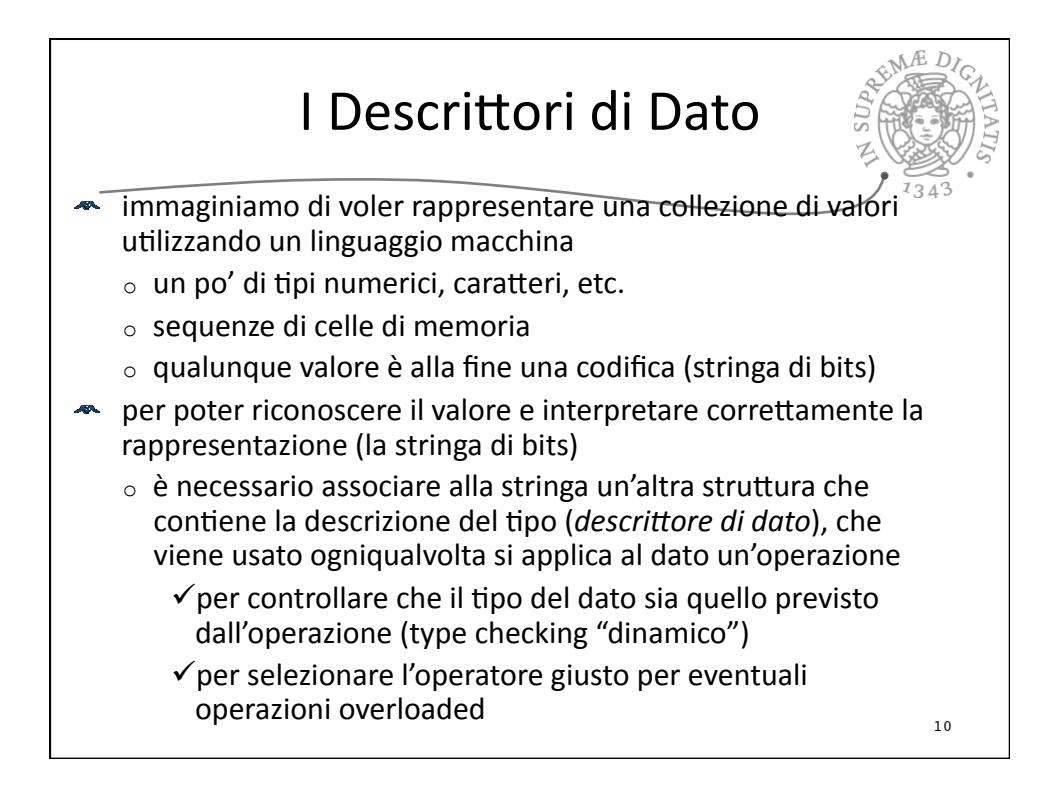

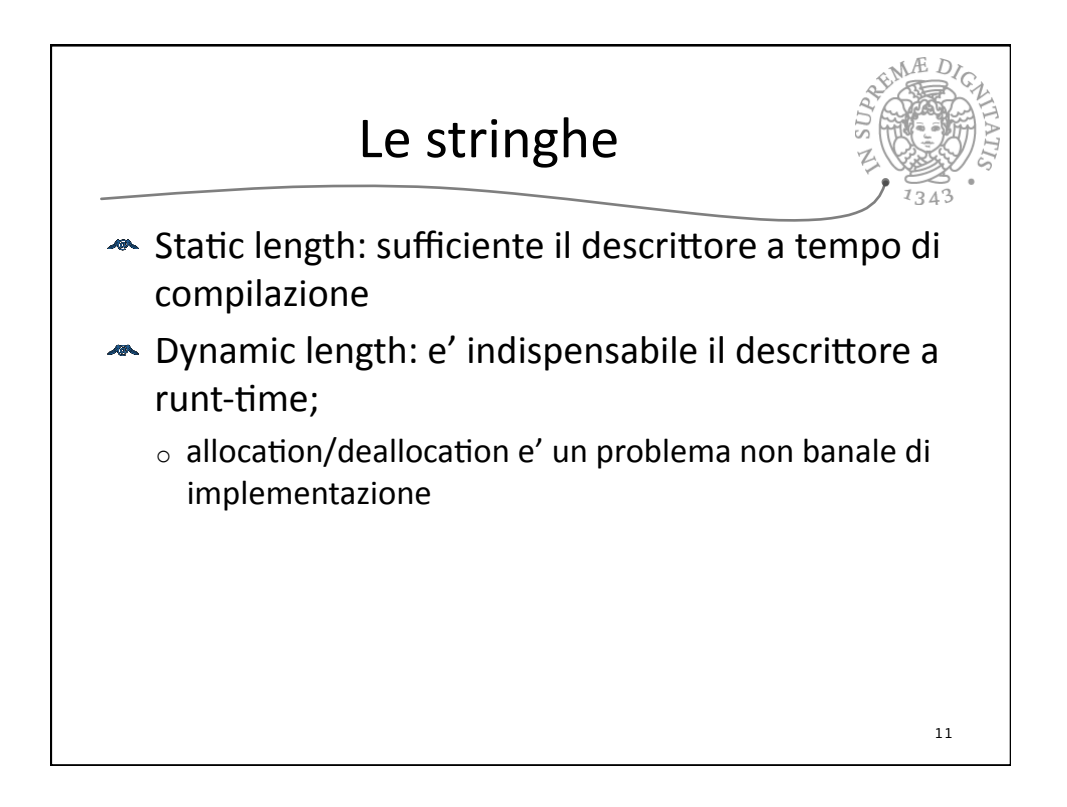

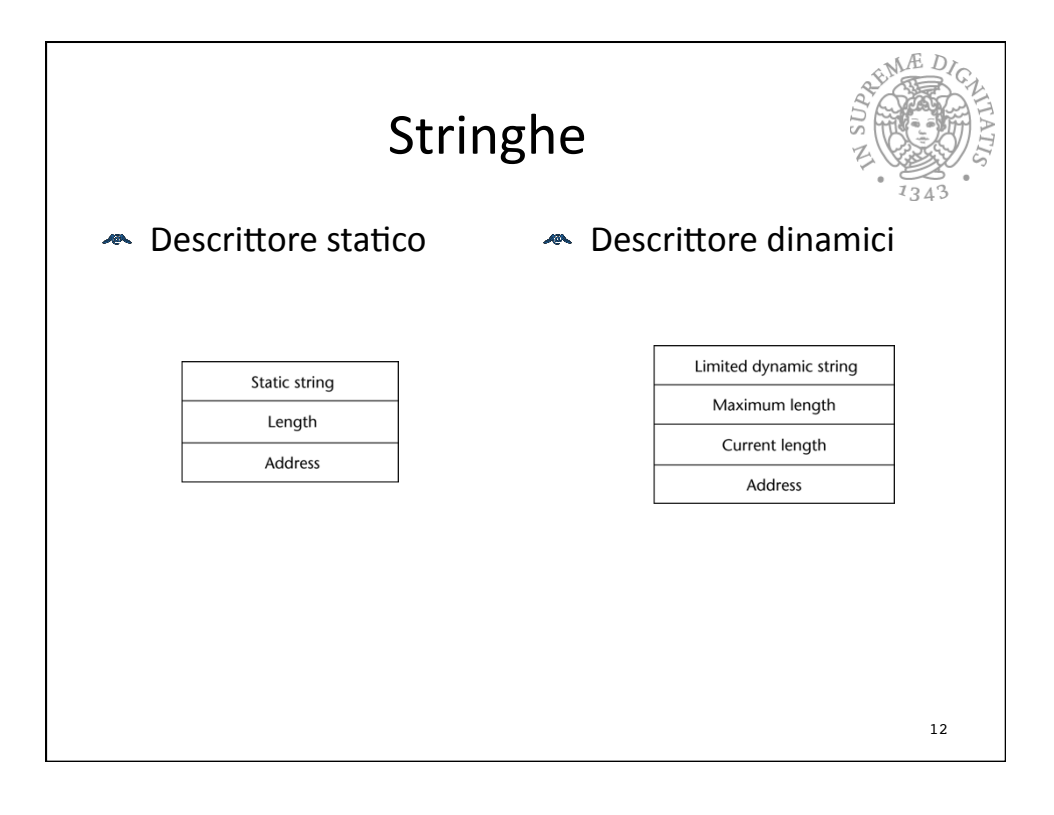

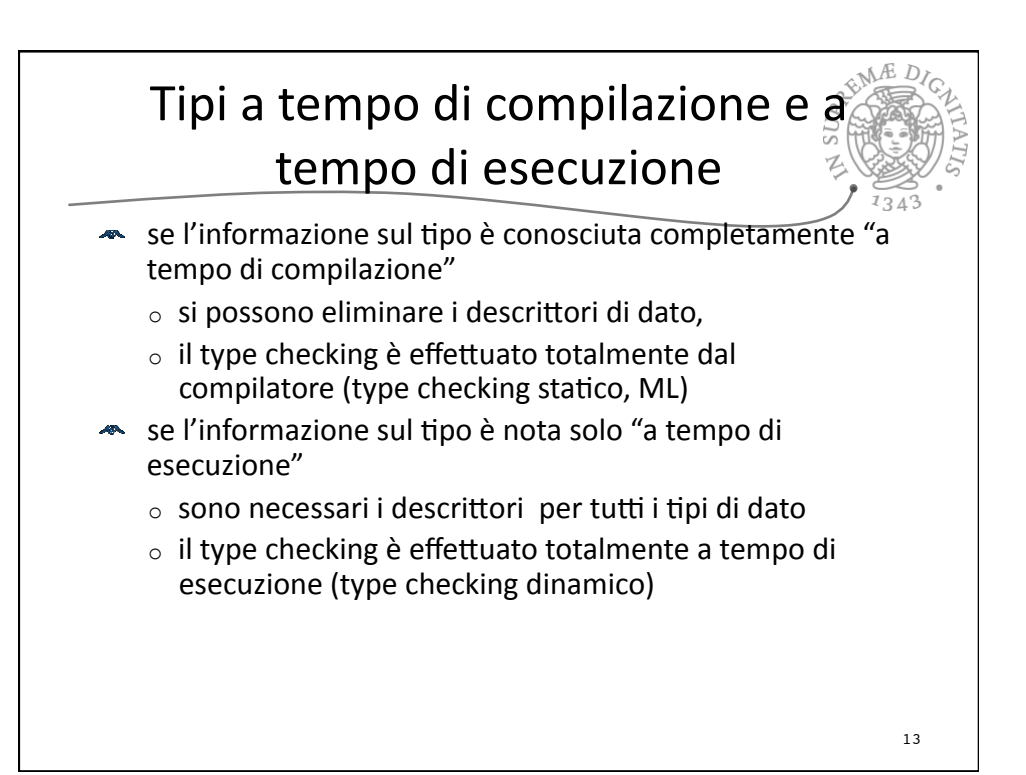

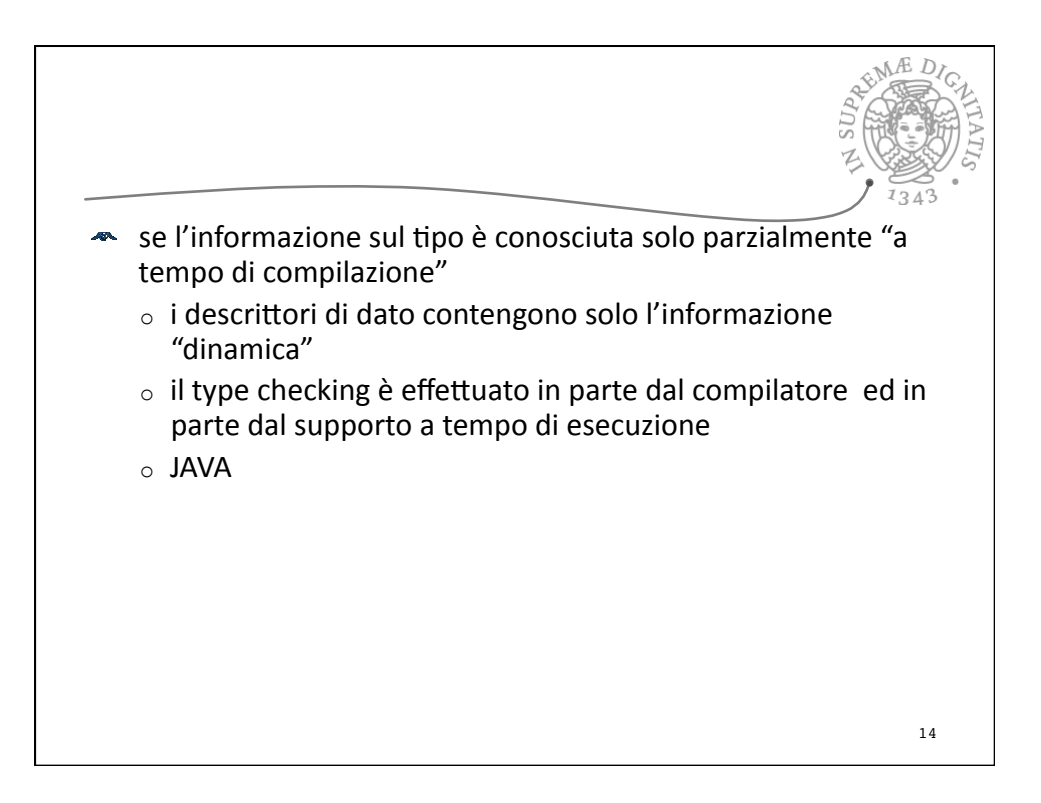

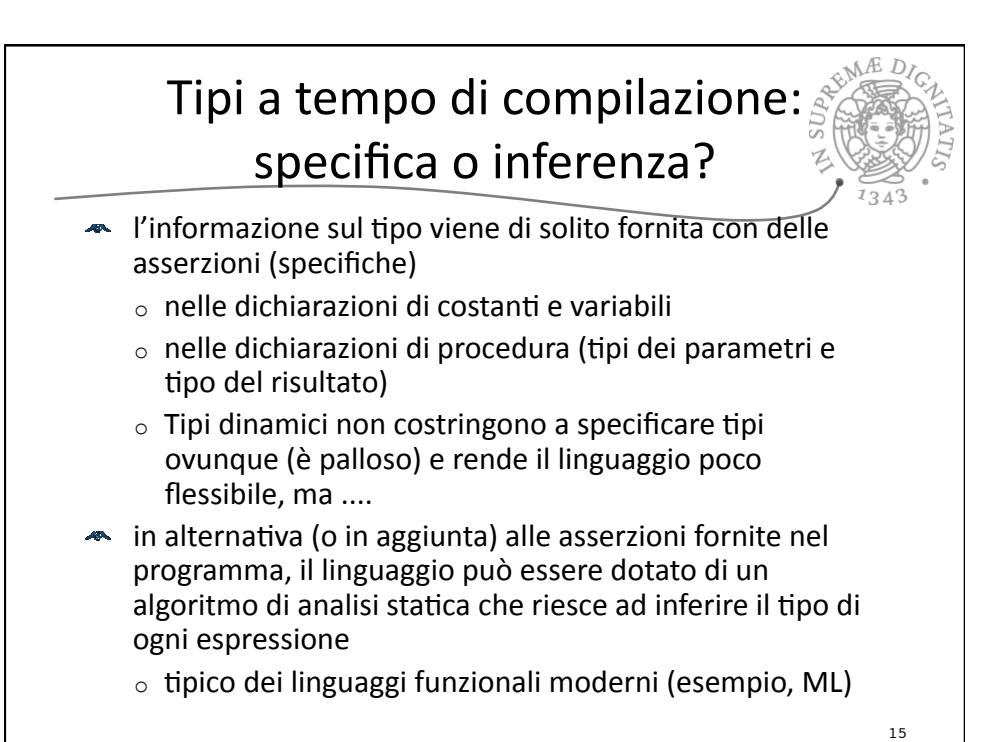

Tipi come valori esprimibili e denotabili **EXECUTE:** importante strumento per la definizione di astrazioni sui dati  $\circ$  manca del tutto nei linguaggi che ignorano i tipi (LISP e PROLOG) e nei linguaggi antichi (FORTRAN, ma anche ALGOL) o nasce con PASCAL o sempre più importante nei linguaggi funzionali, imperativi e object-oriented moderni La nozione di tipo e' uno degli argomenti importantio del nostro percorso all'interno dei linguaggi di programmazione 16

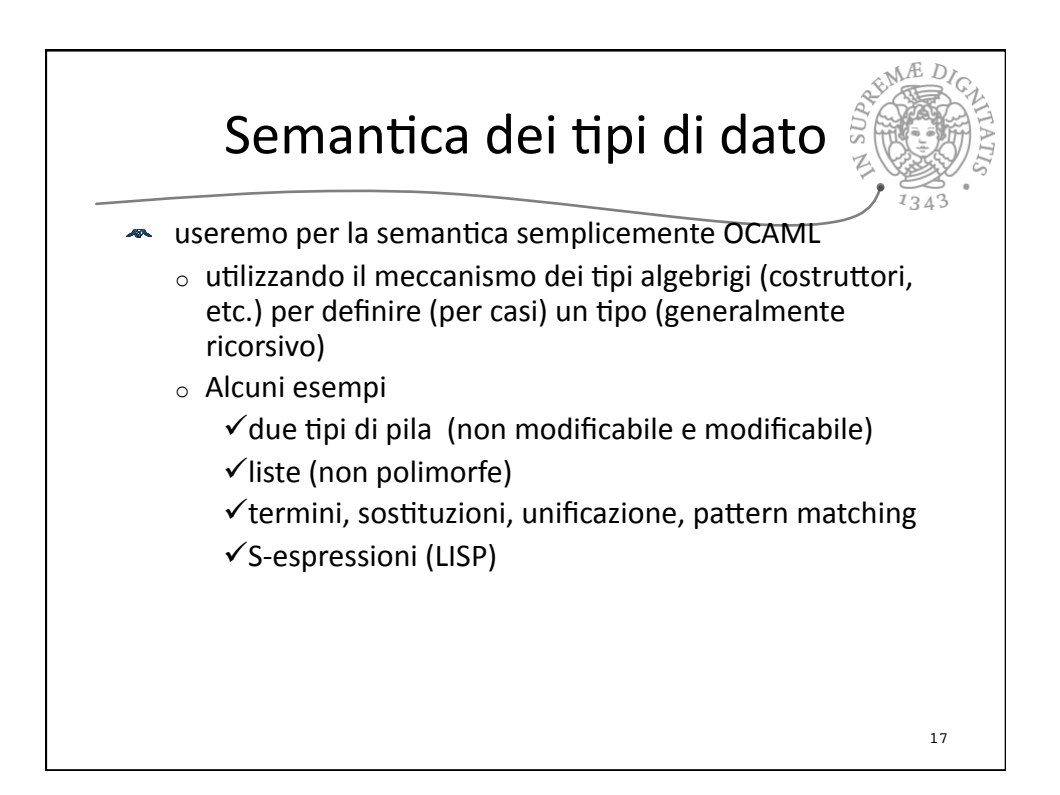

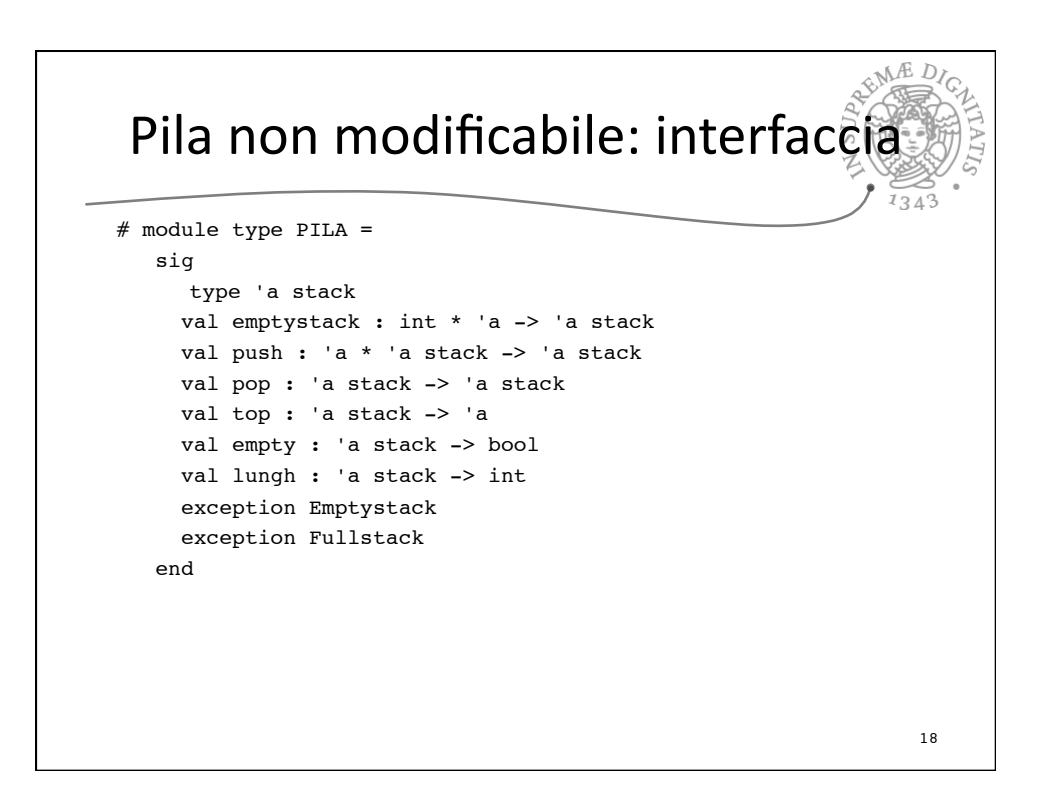

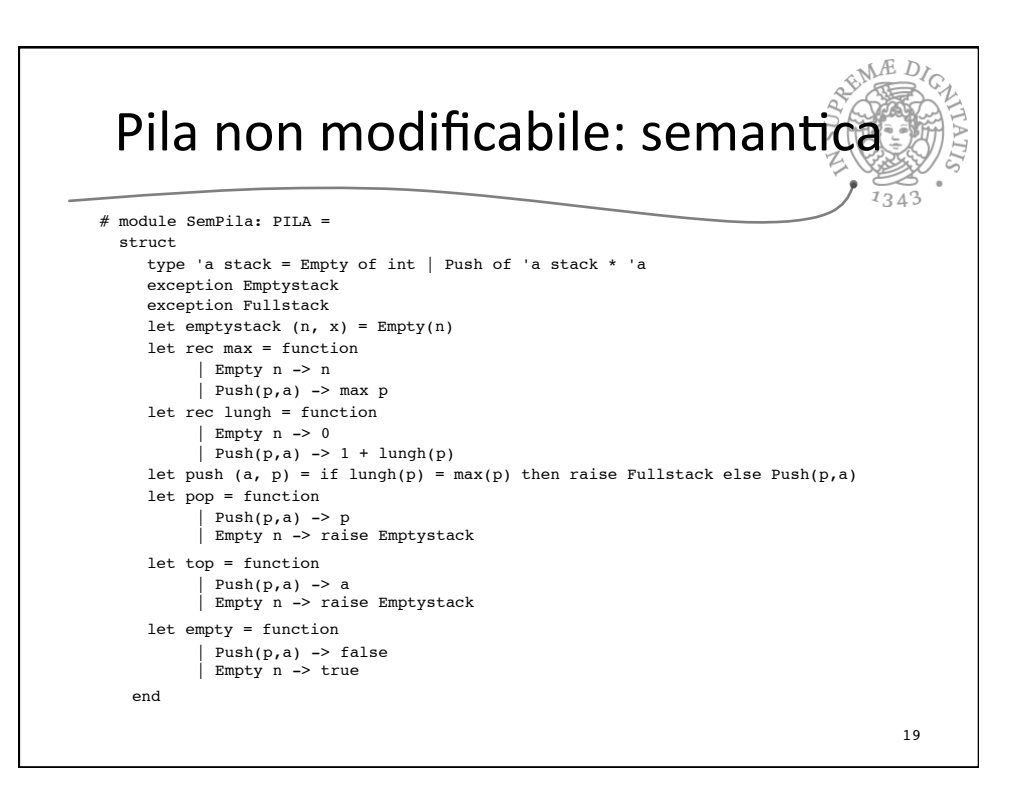

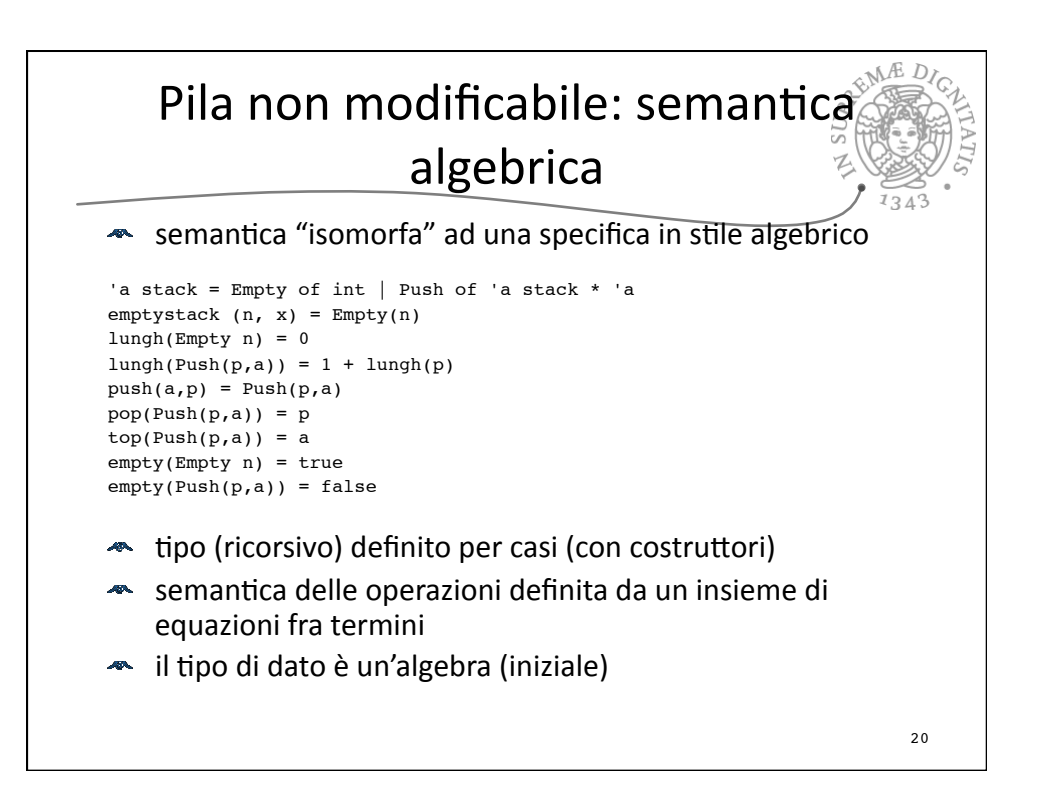

## Pila non modificabile: implementazione

EME

 $D/C$ 

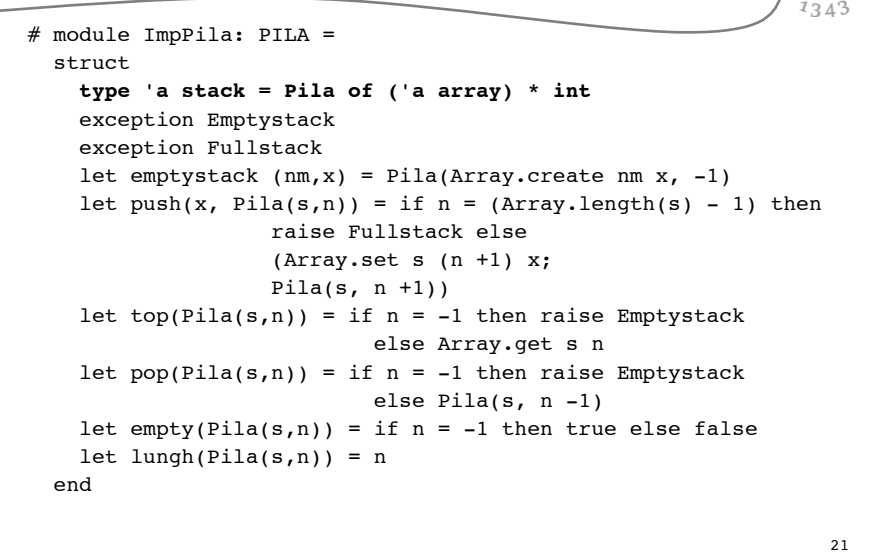

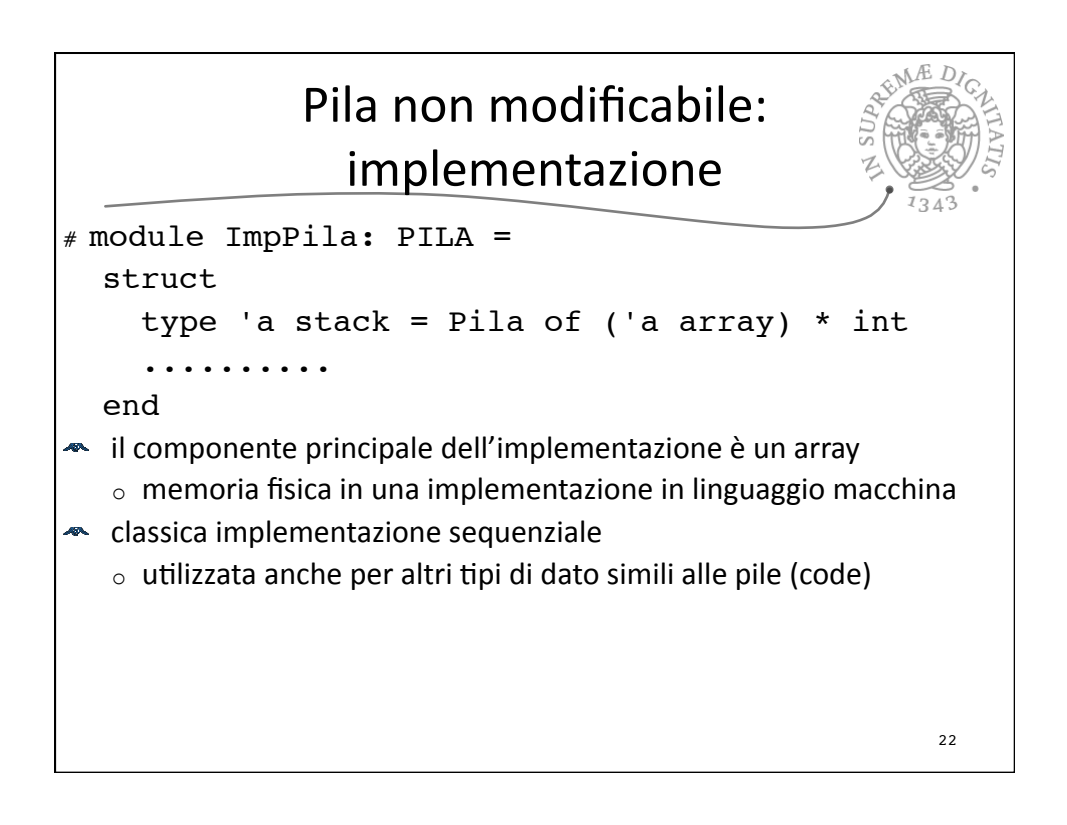

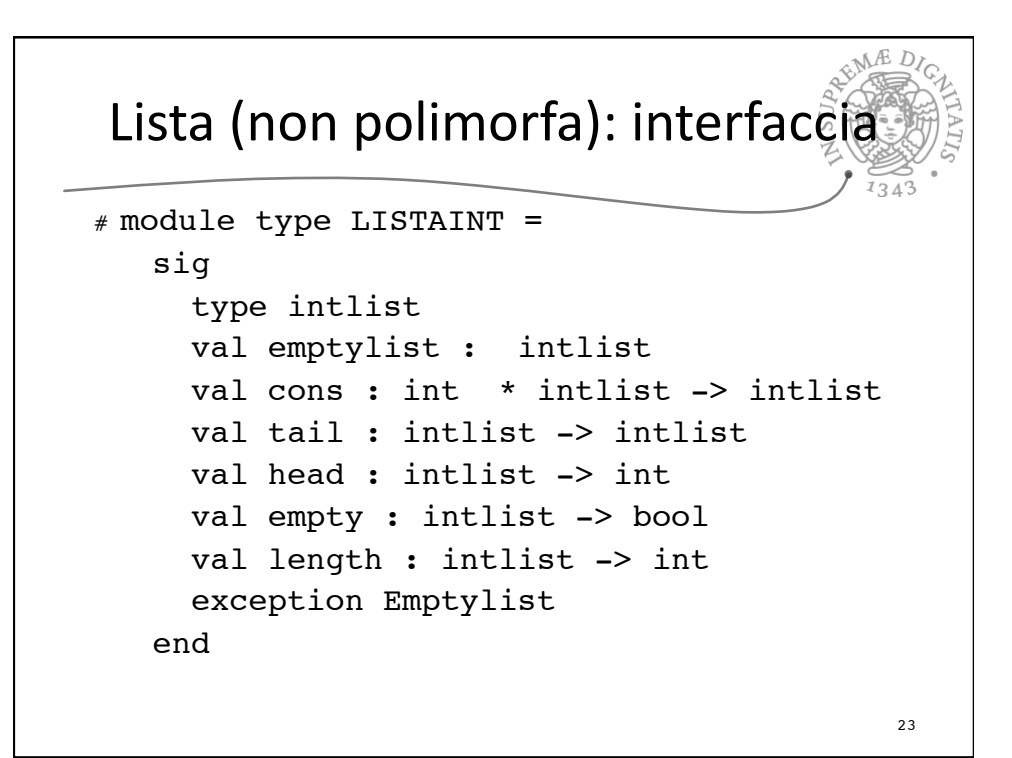

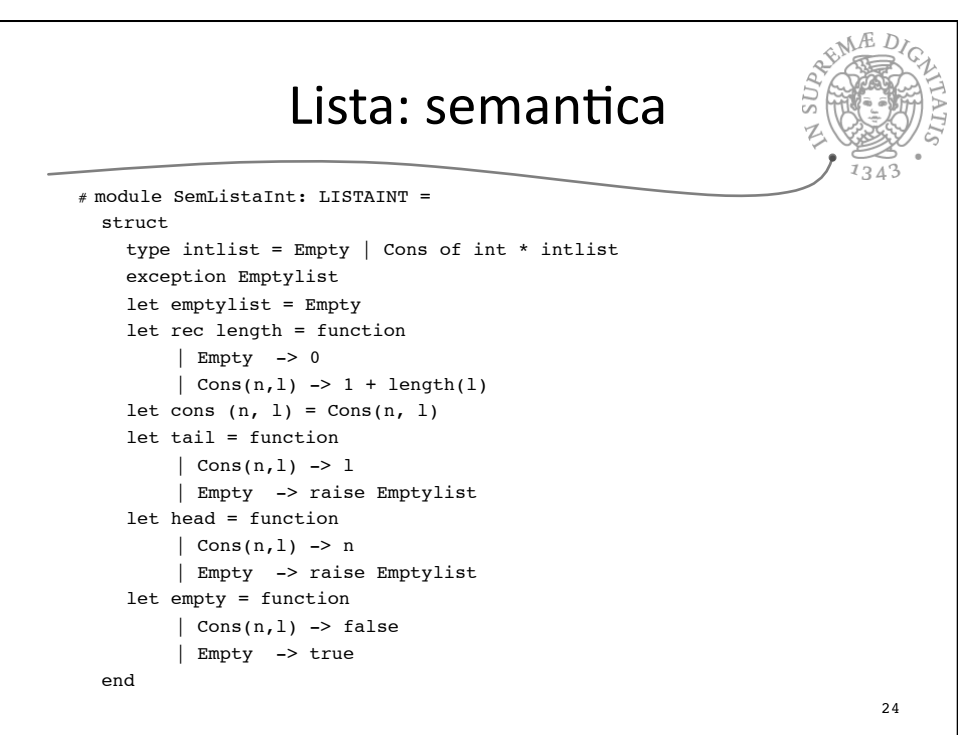

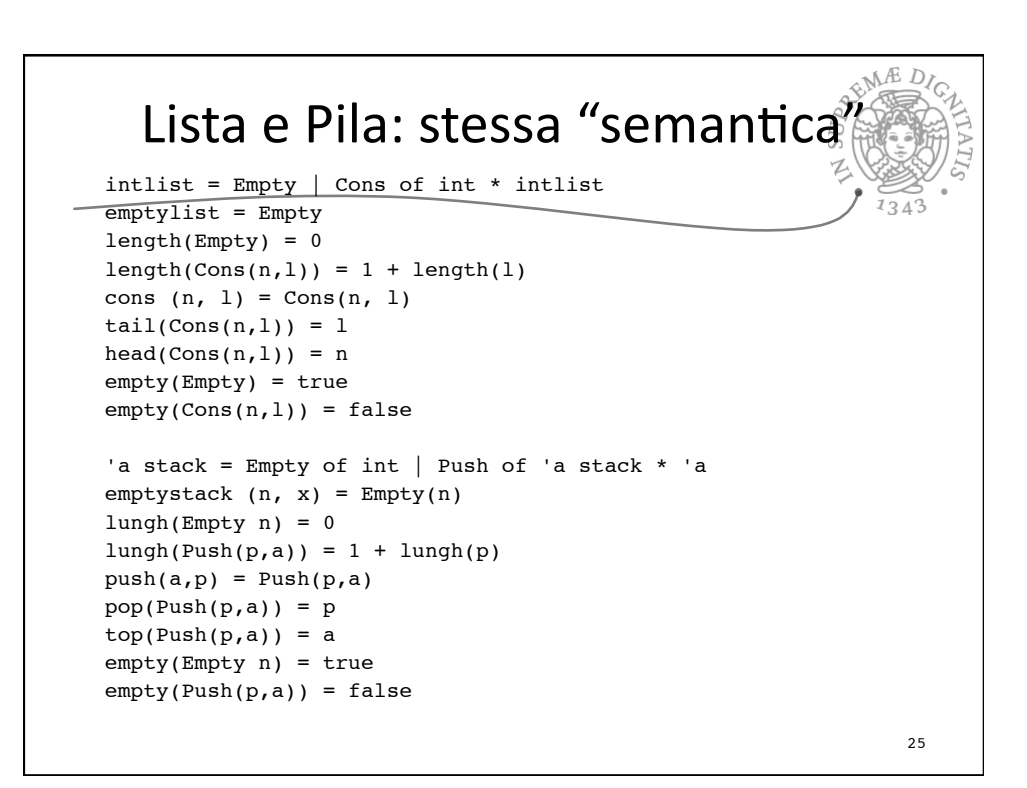

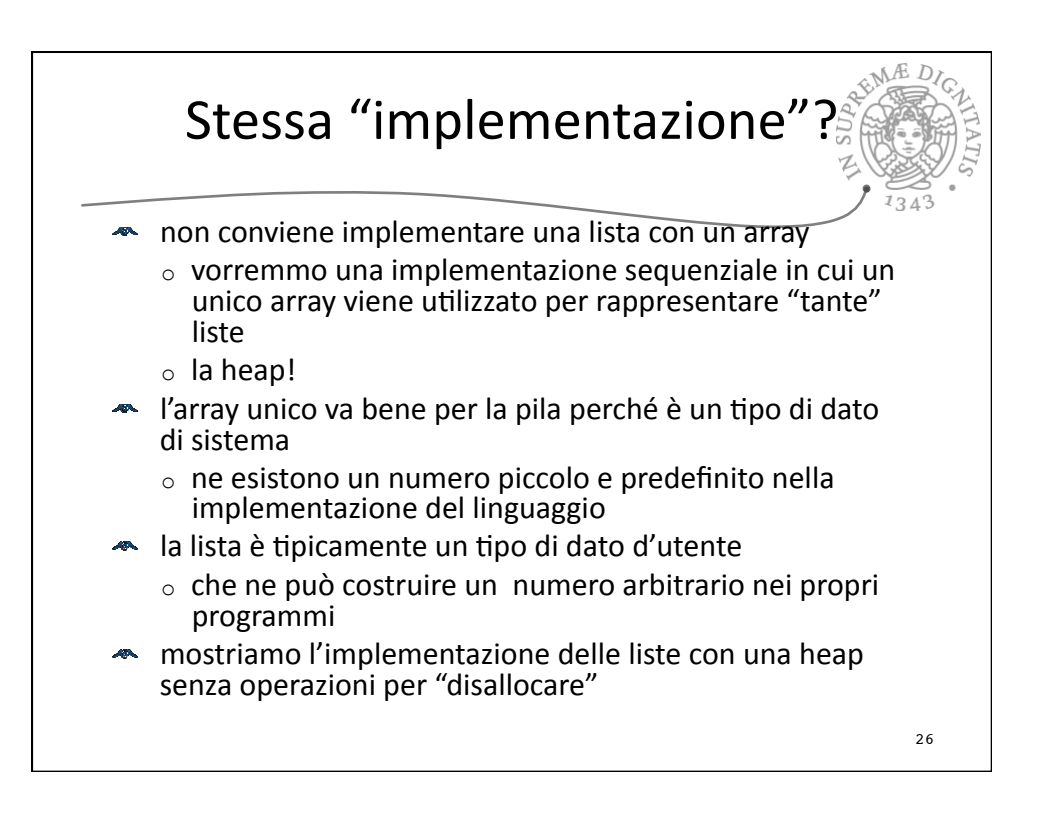

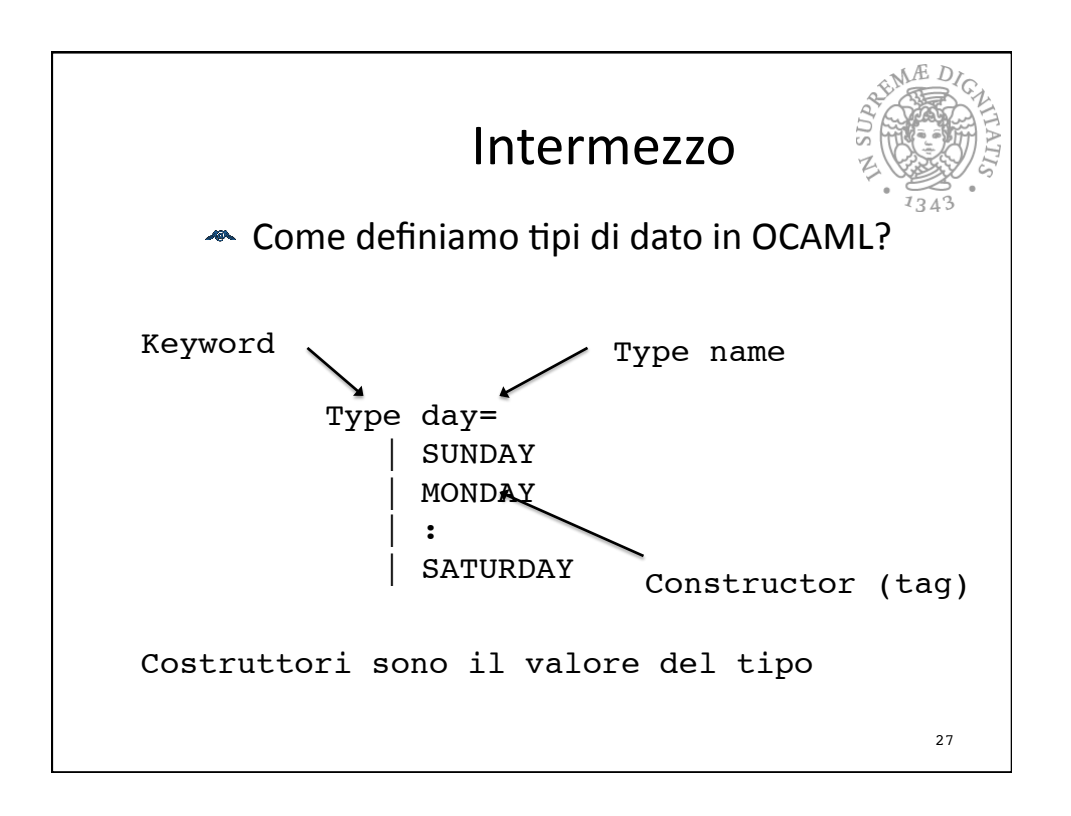

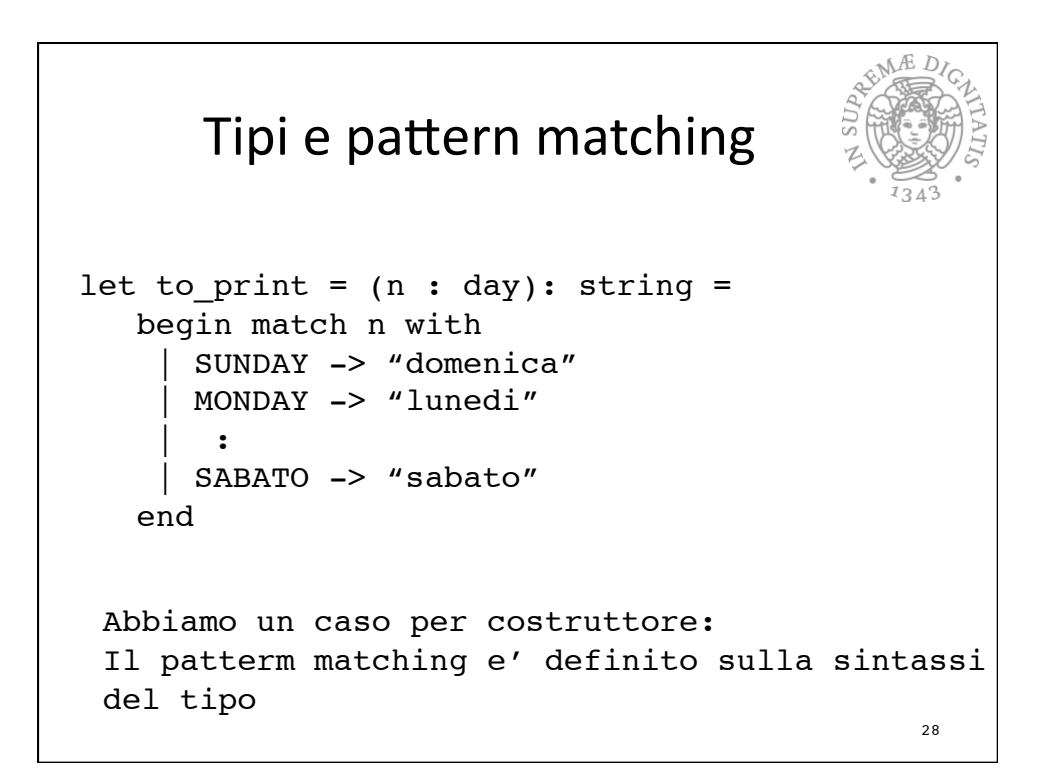

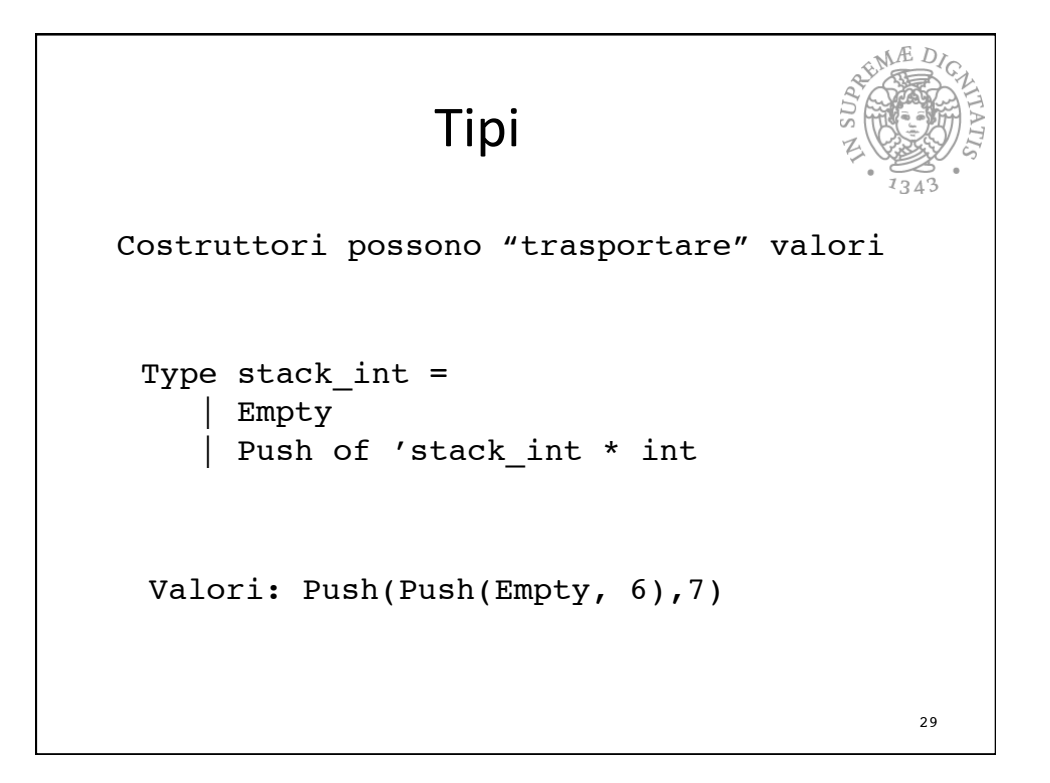

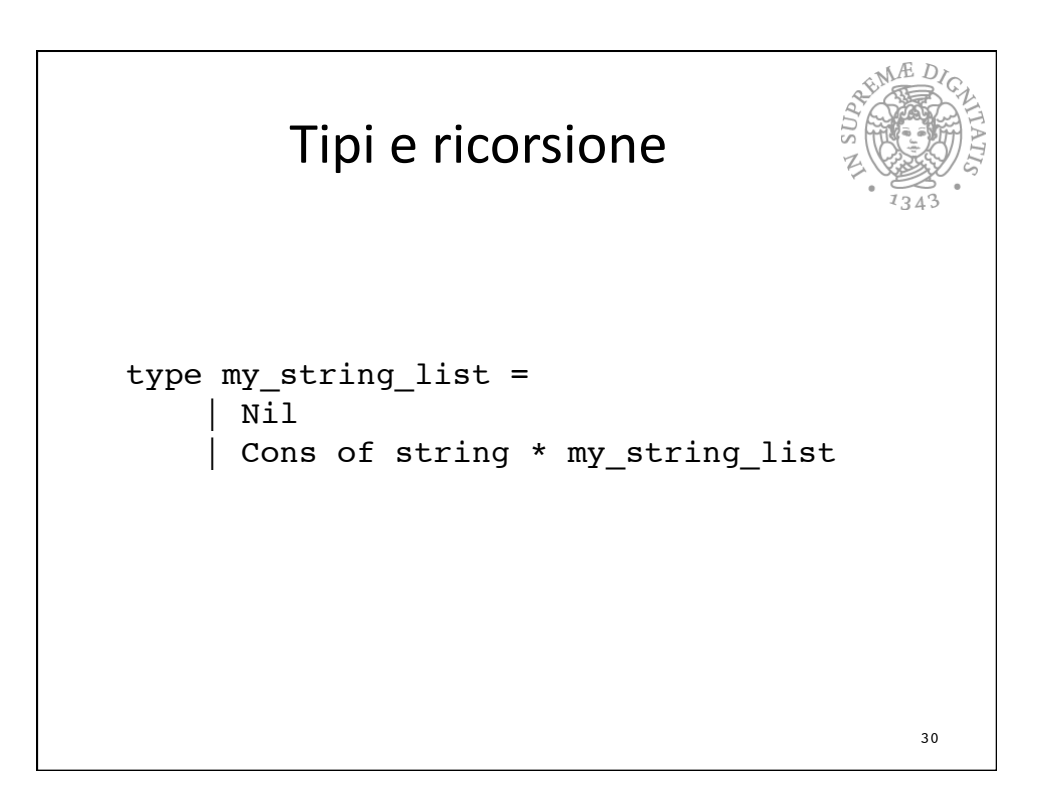

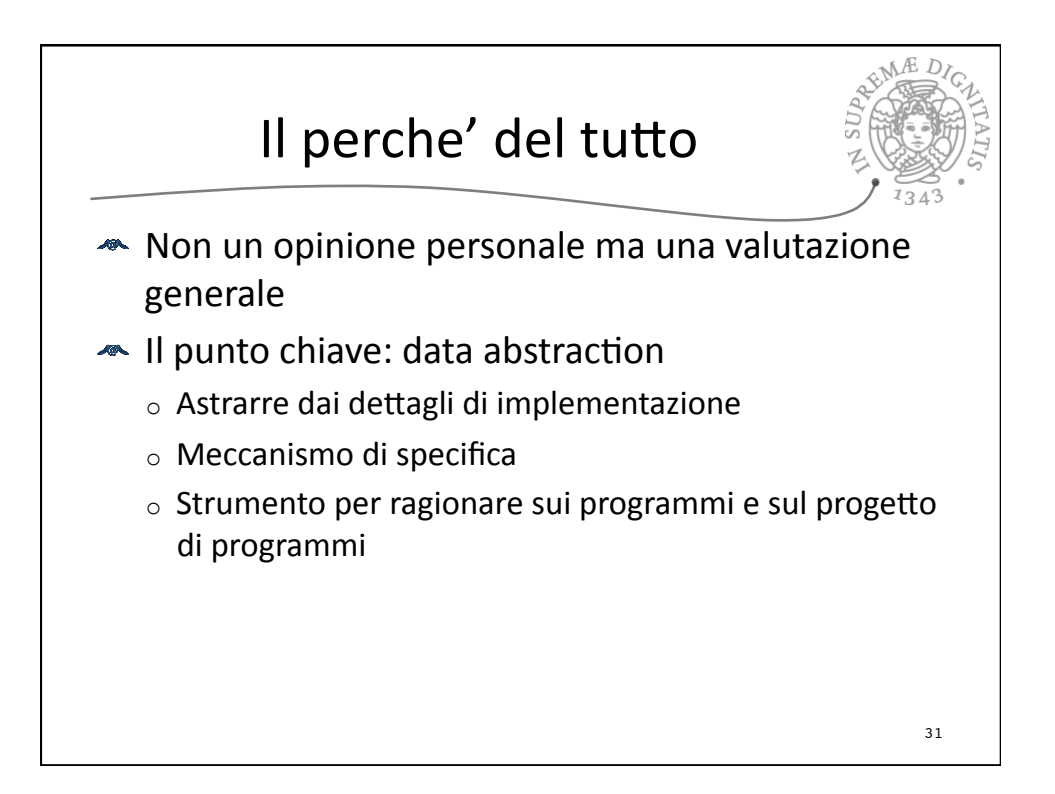

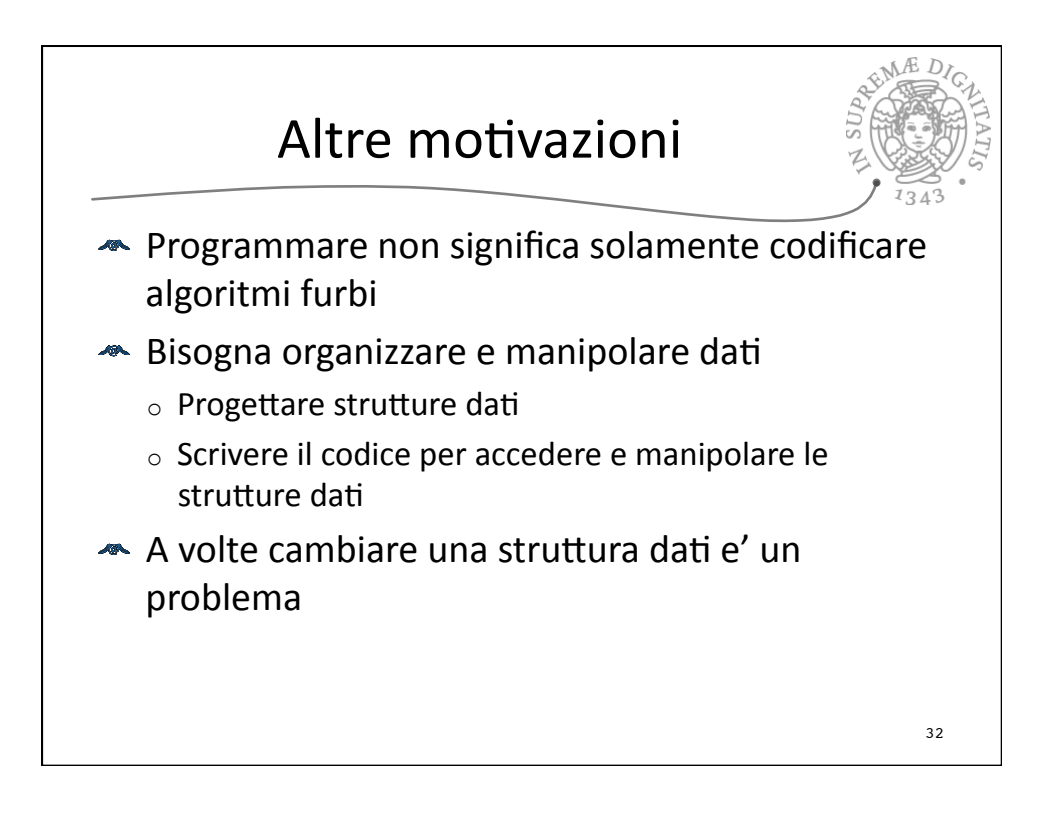

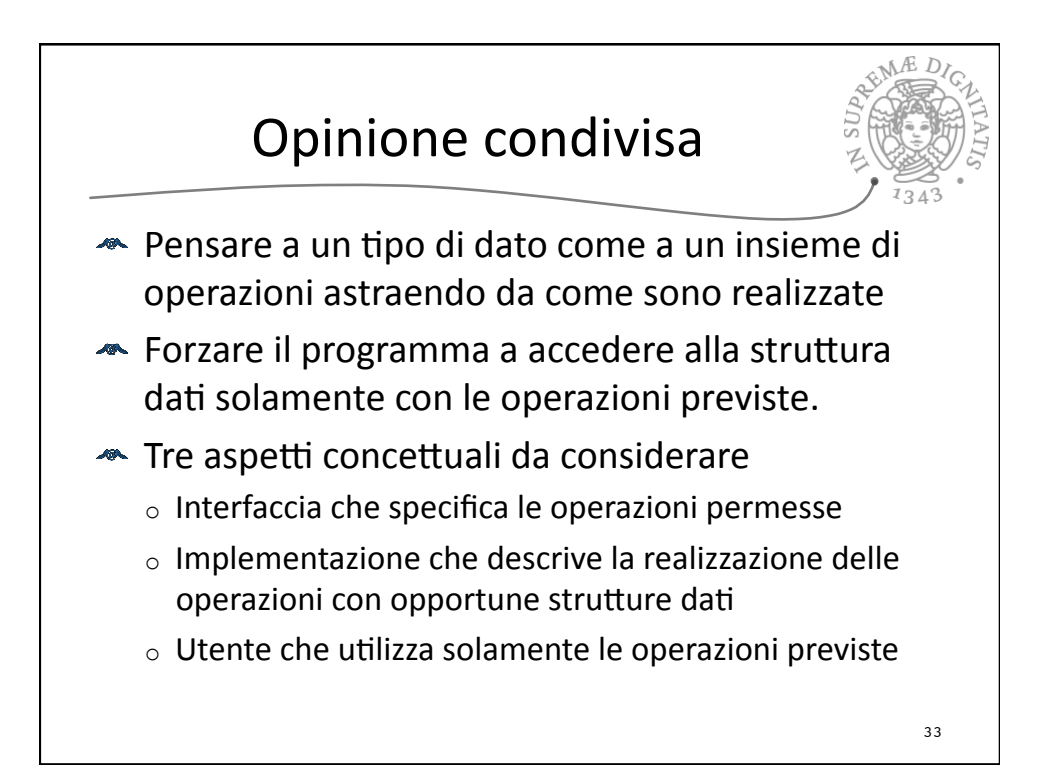

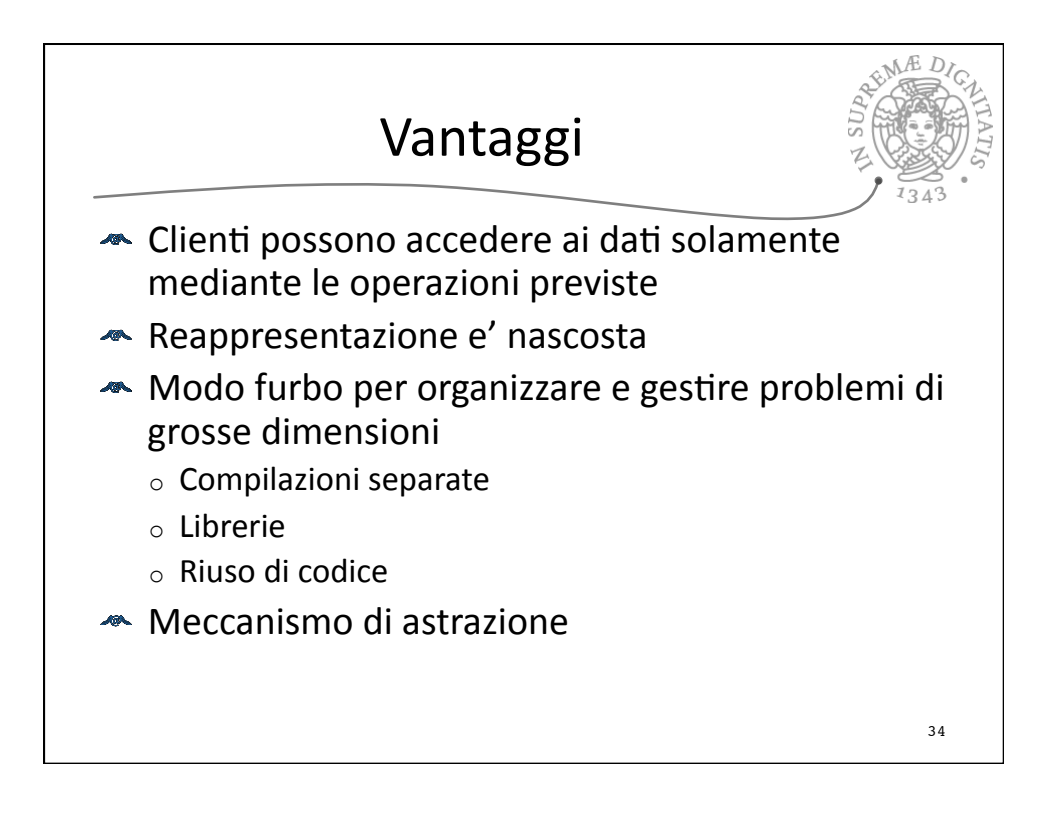

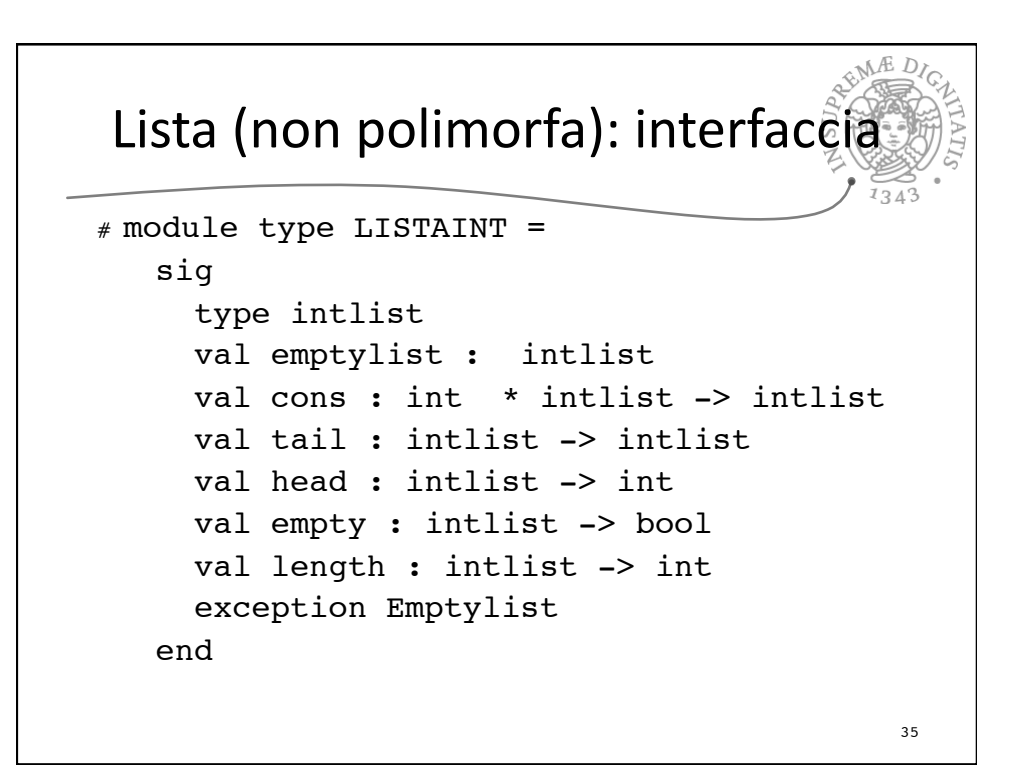

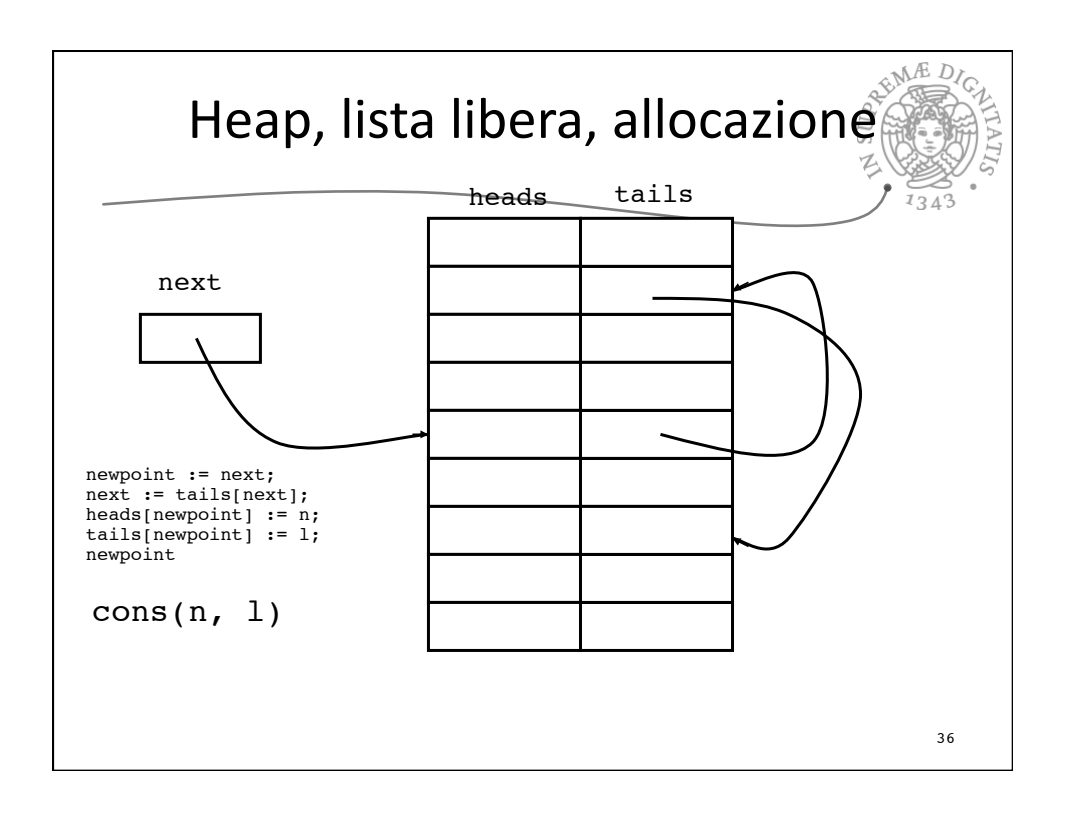

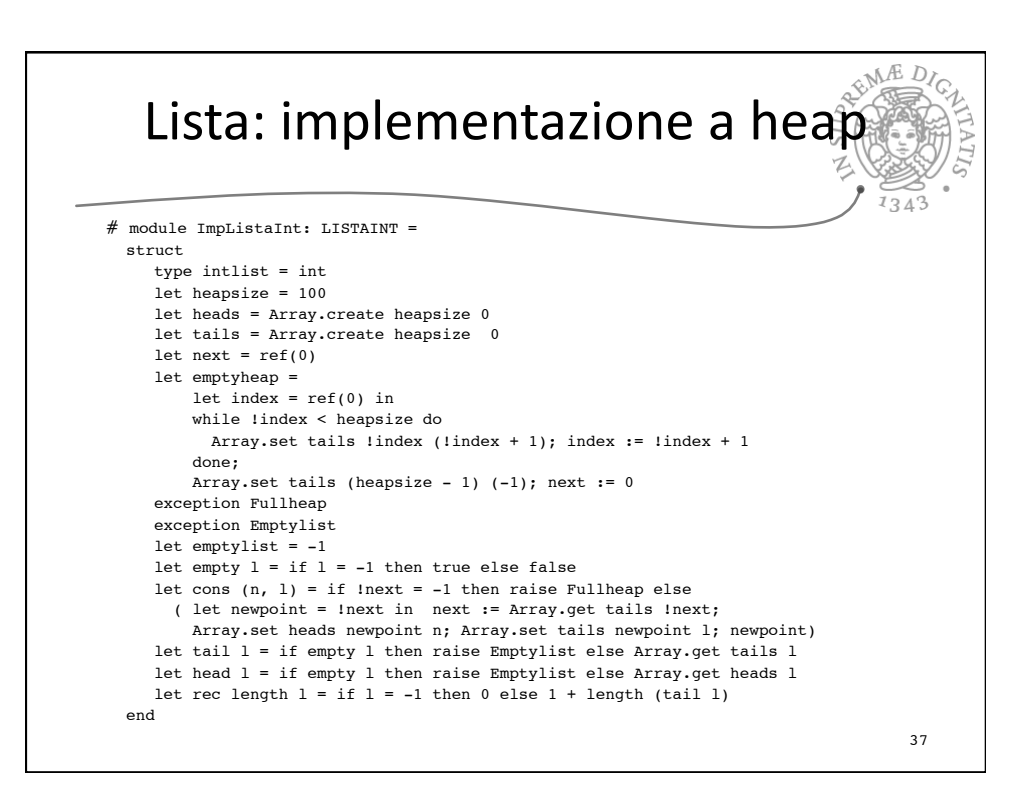

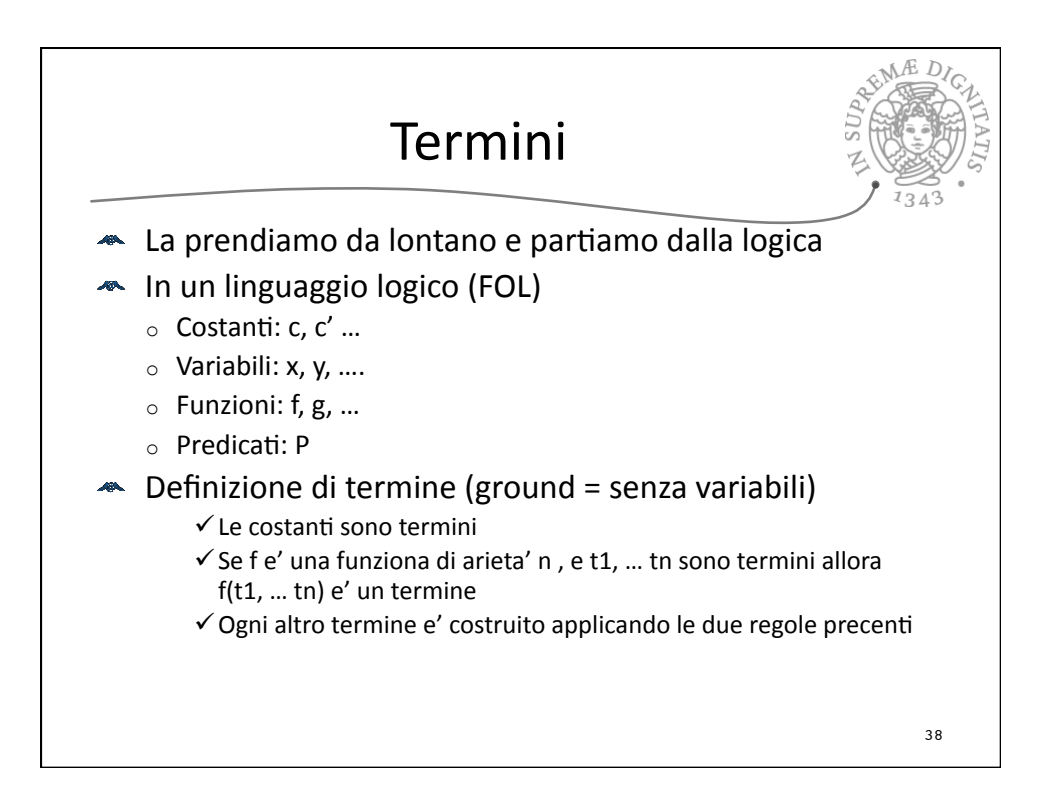

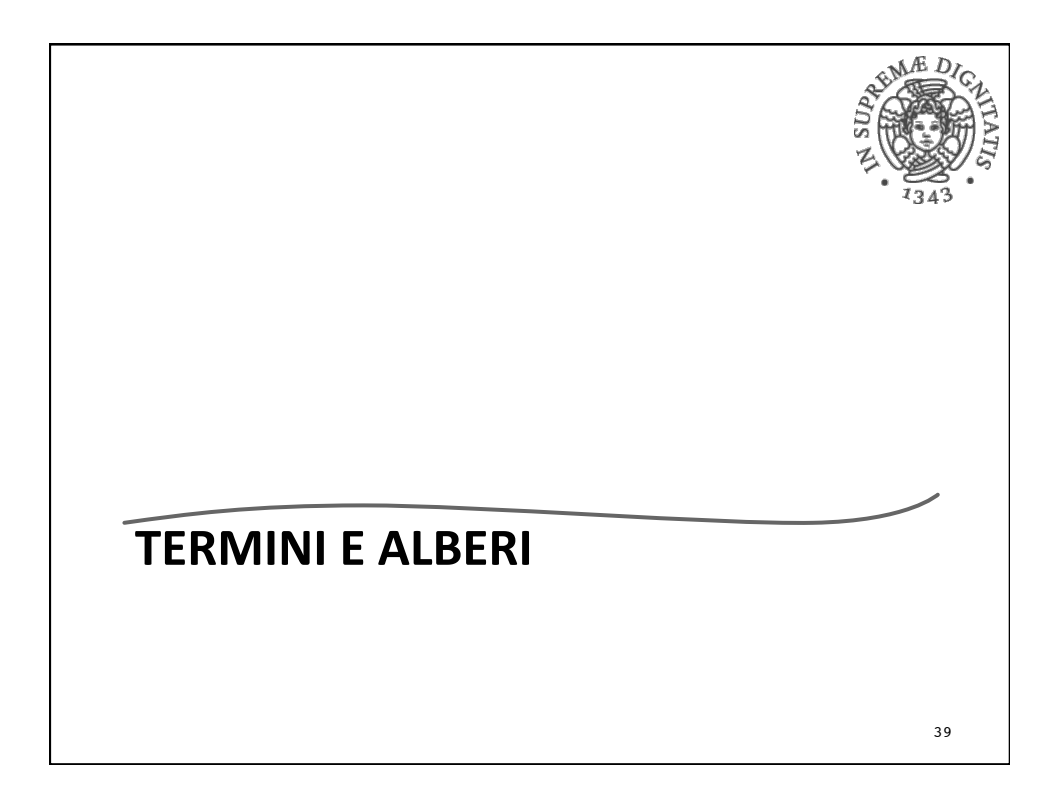

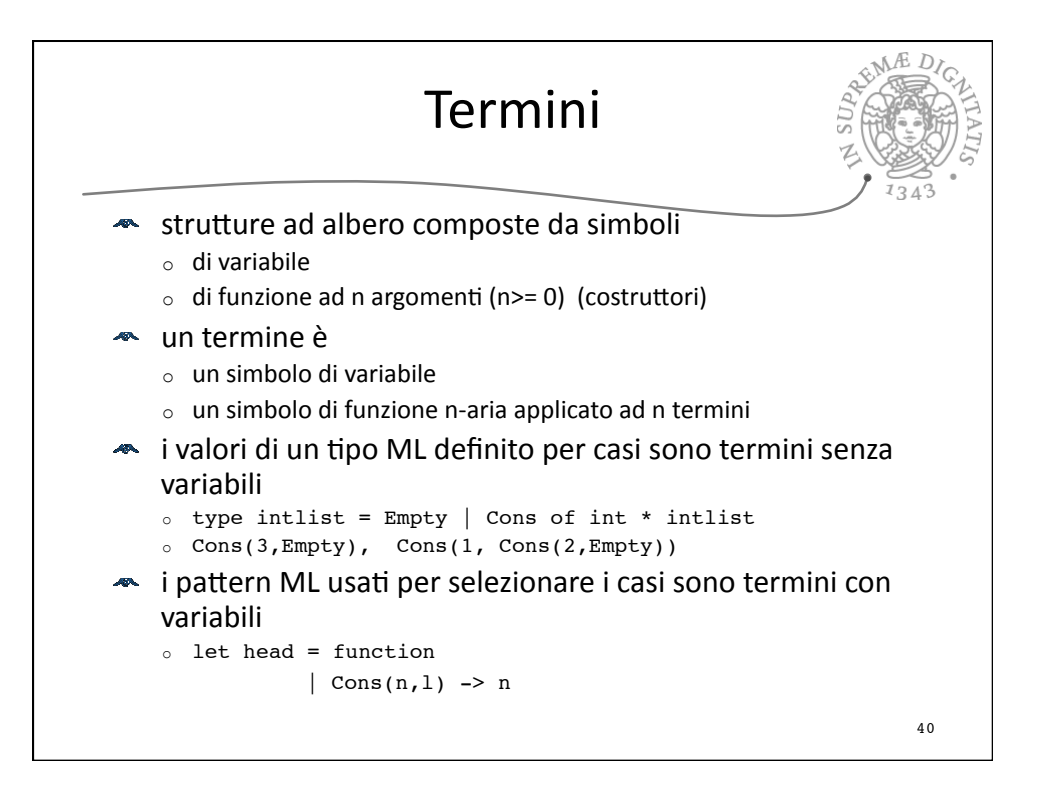

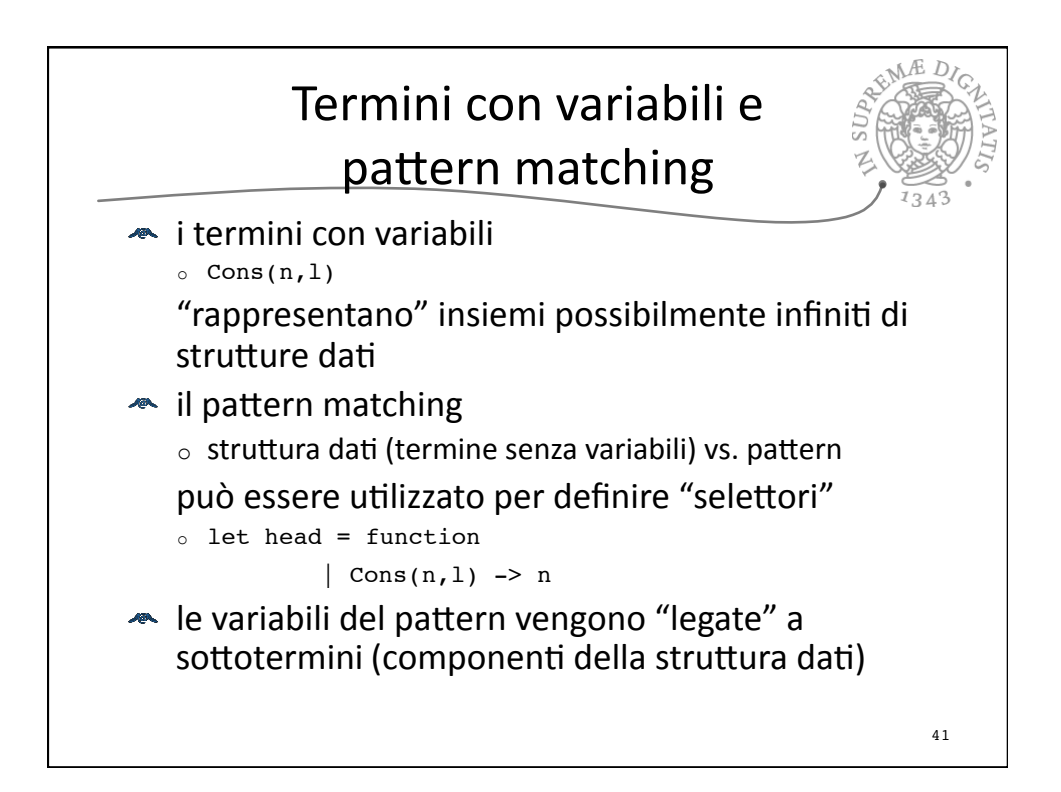

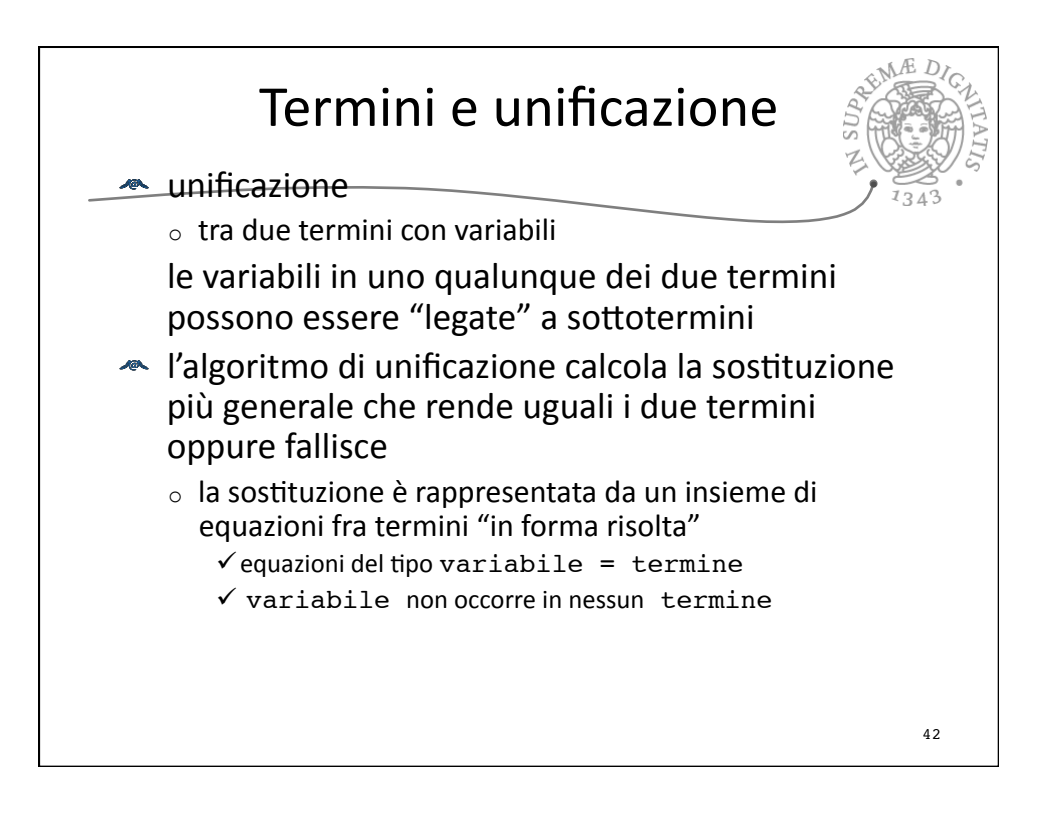

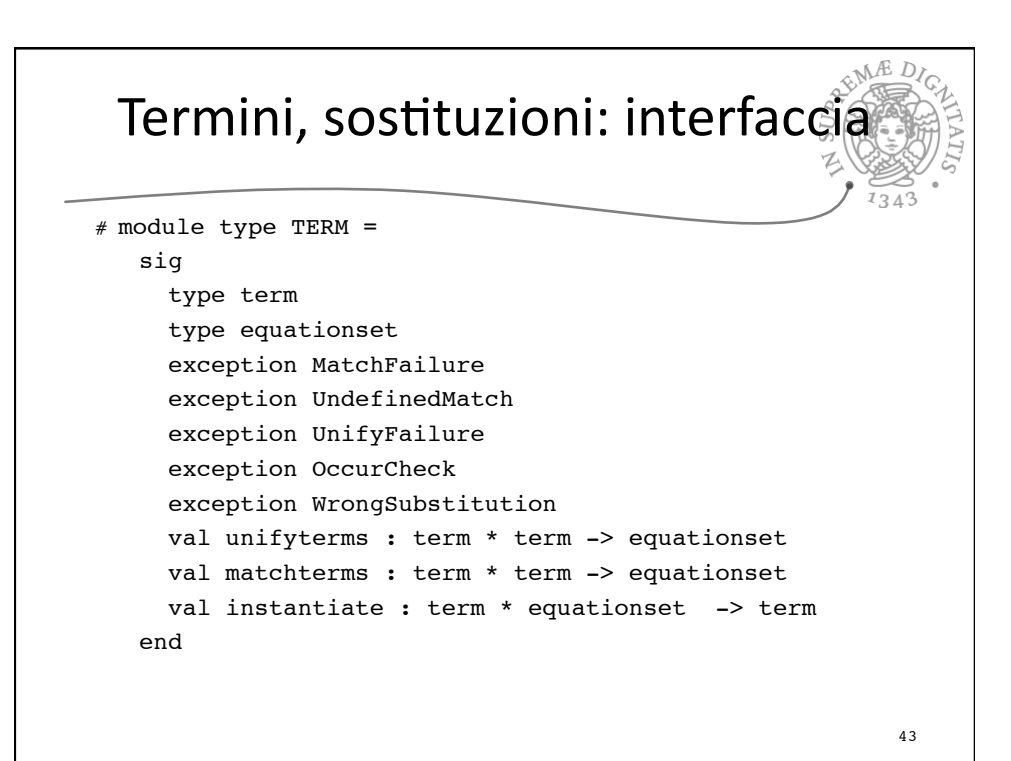

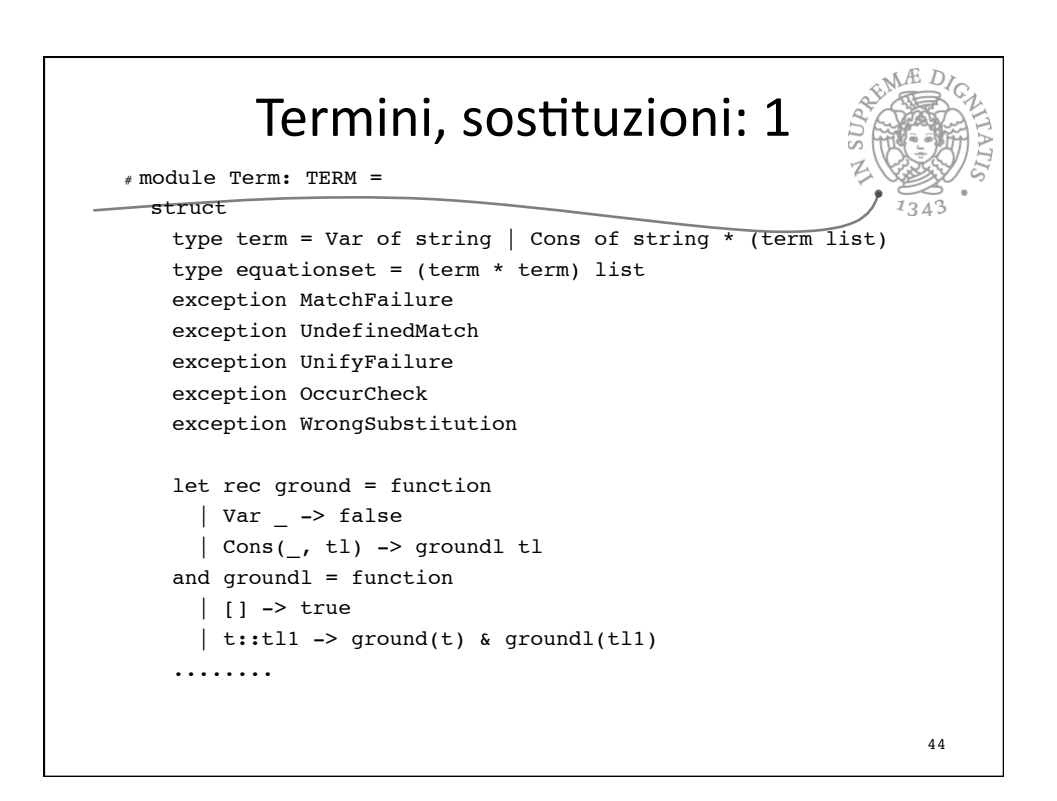

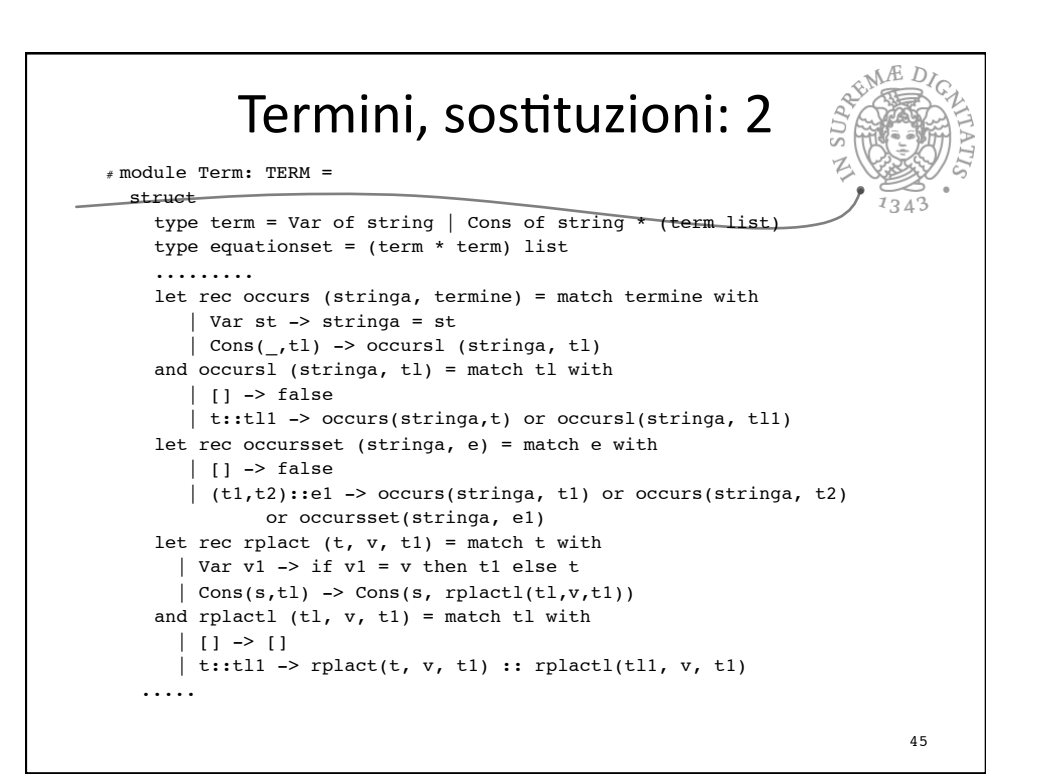

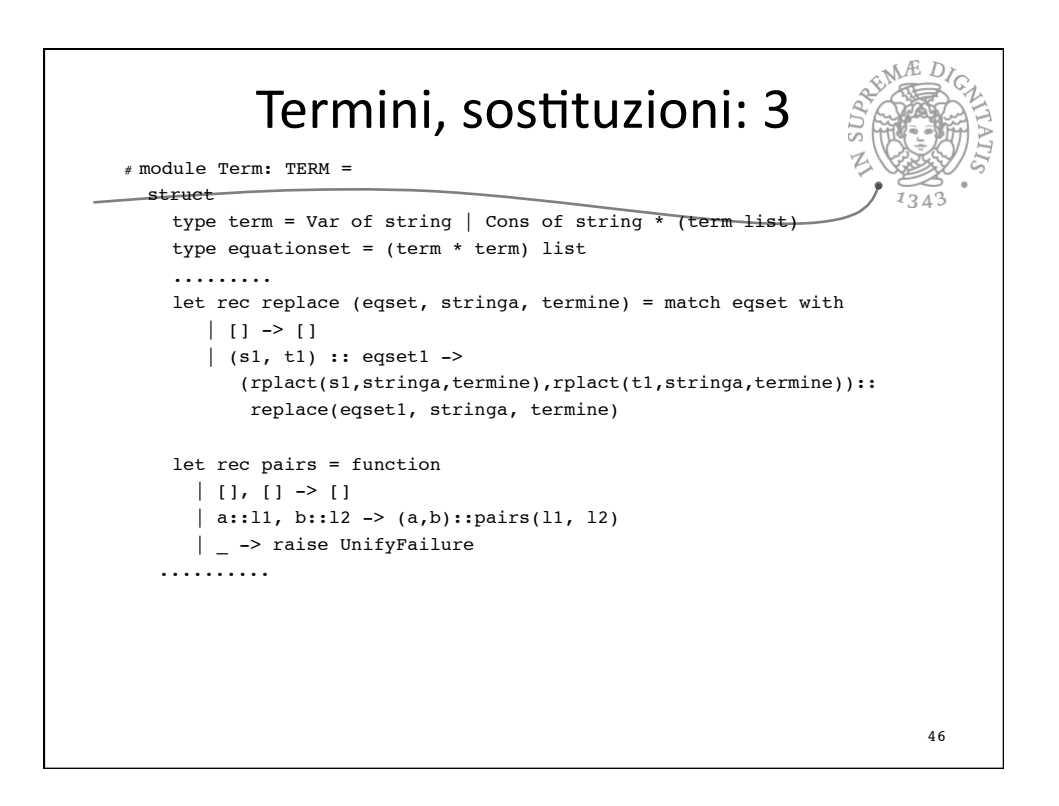

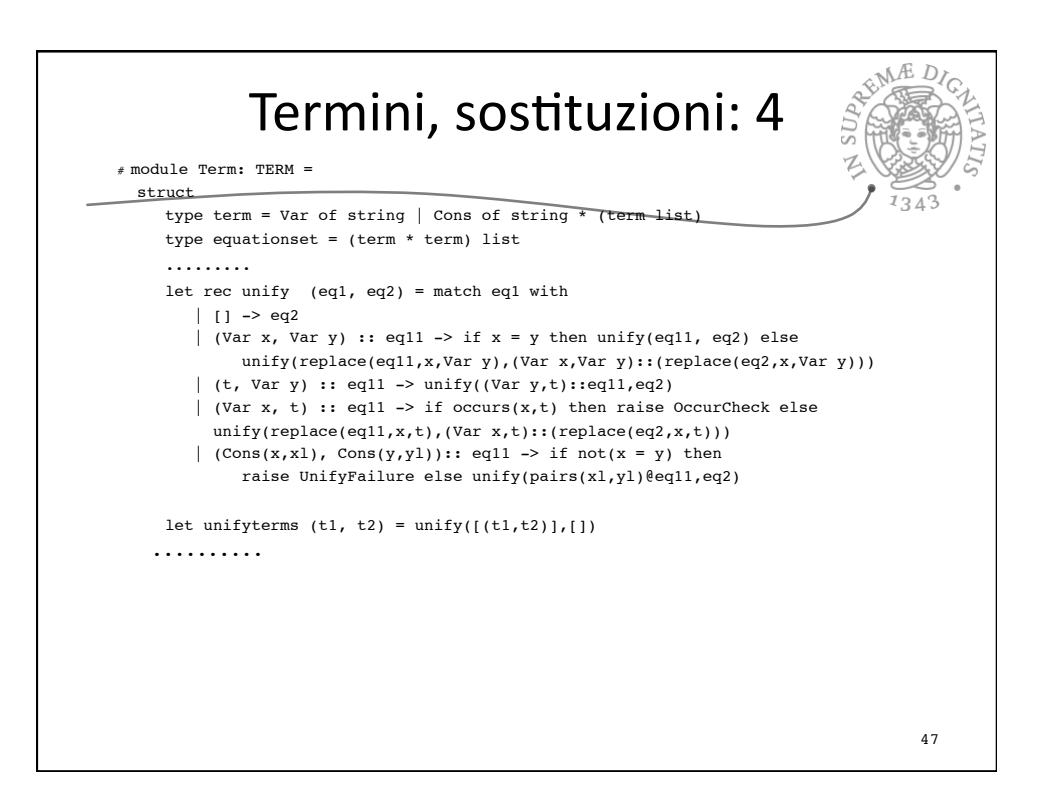

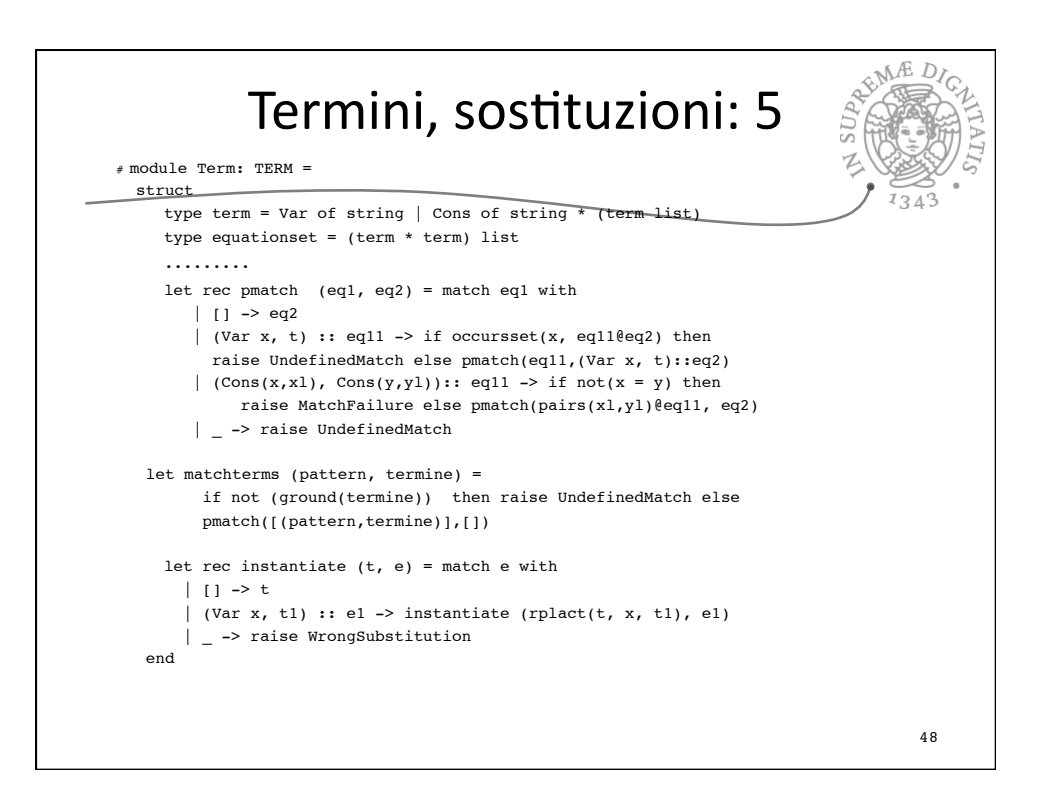

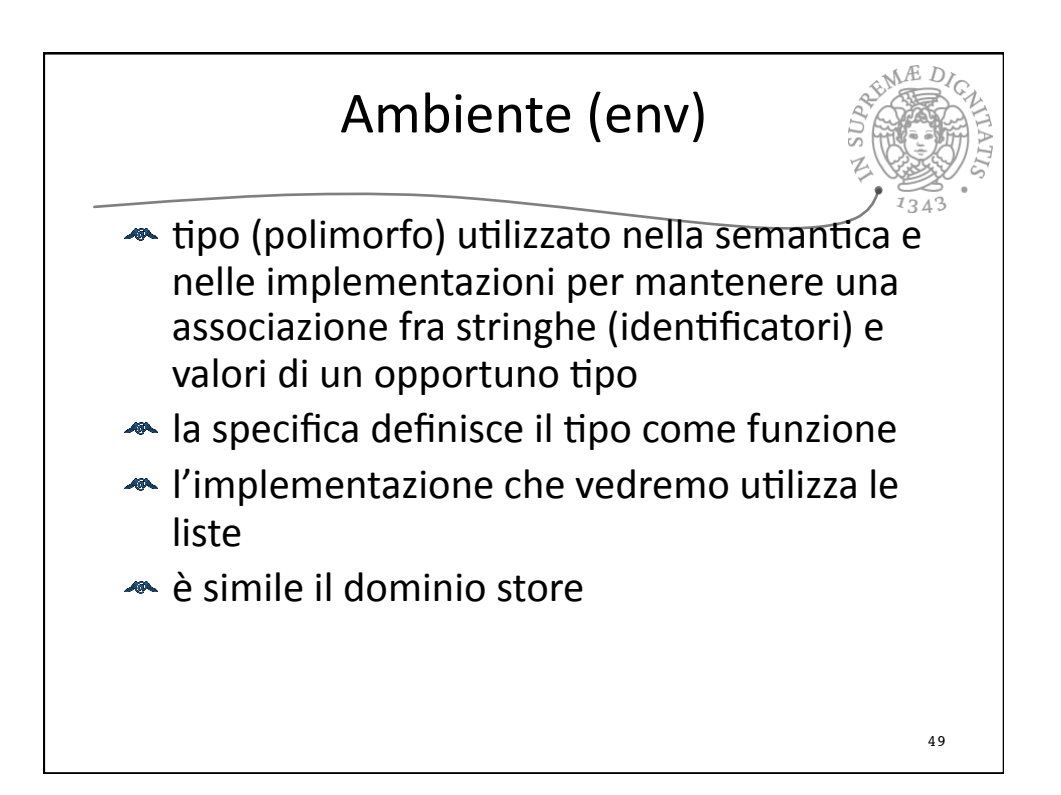

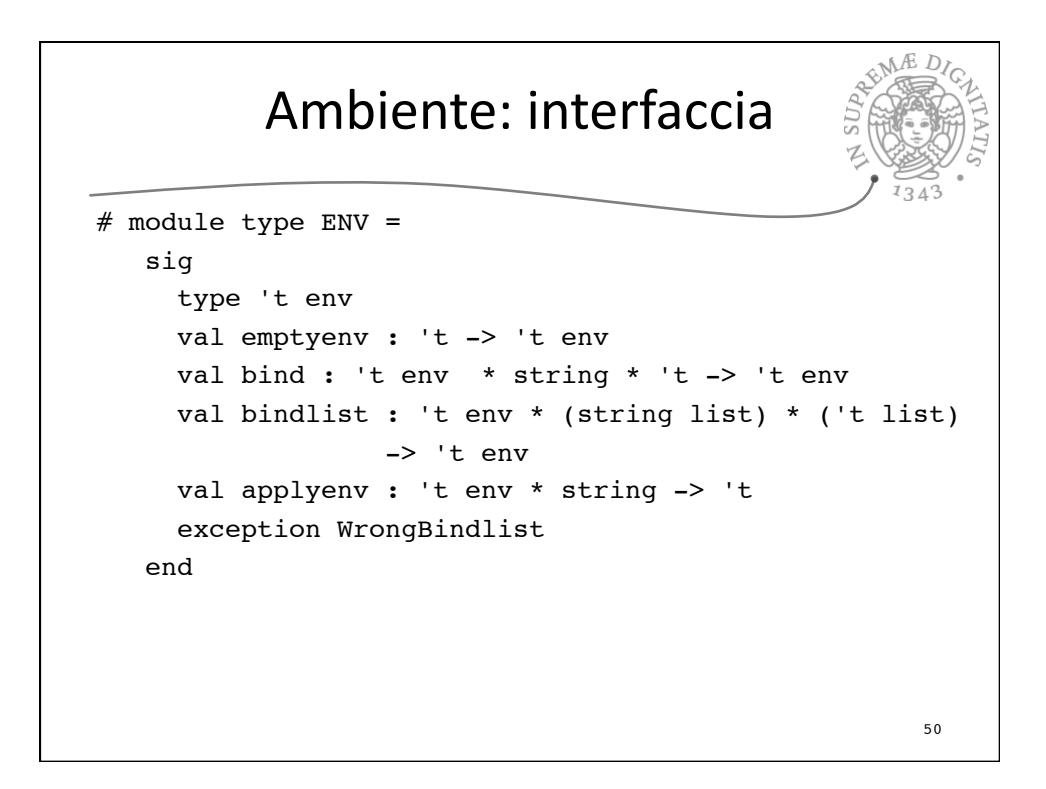

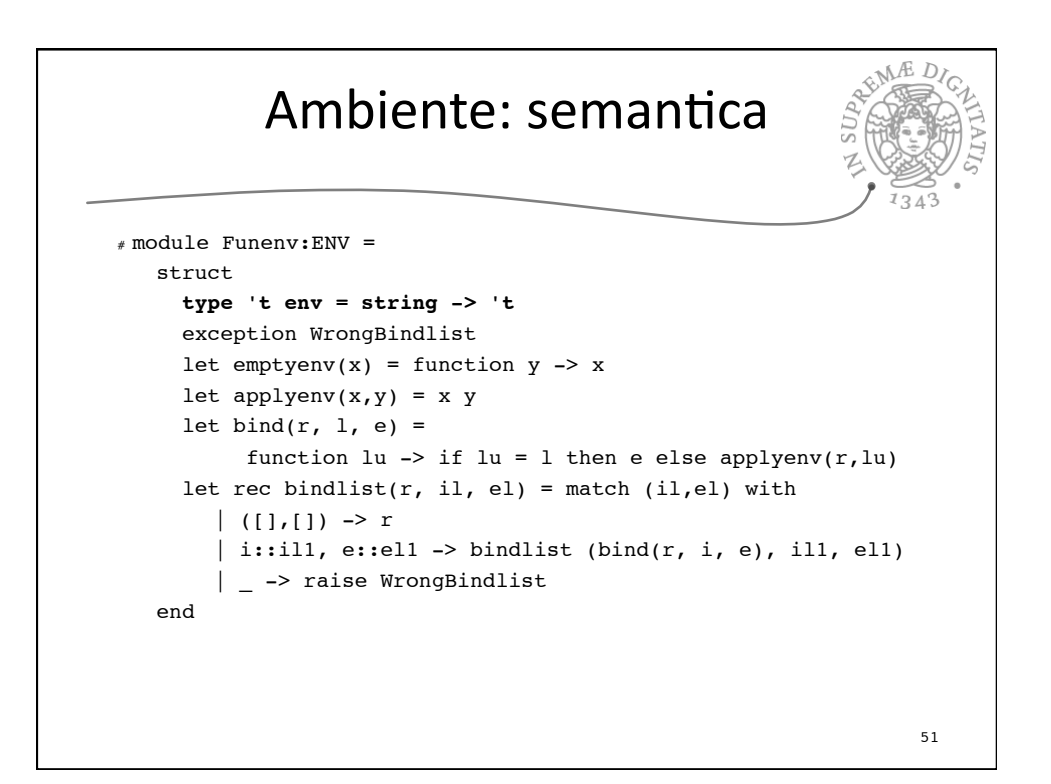

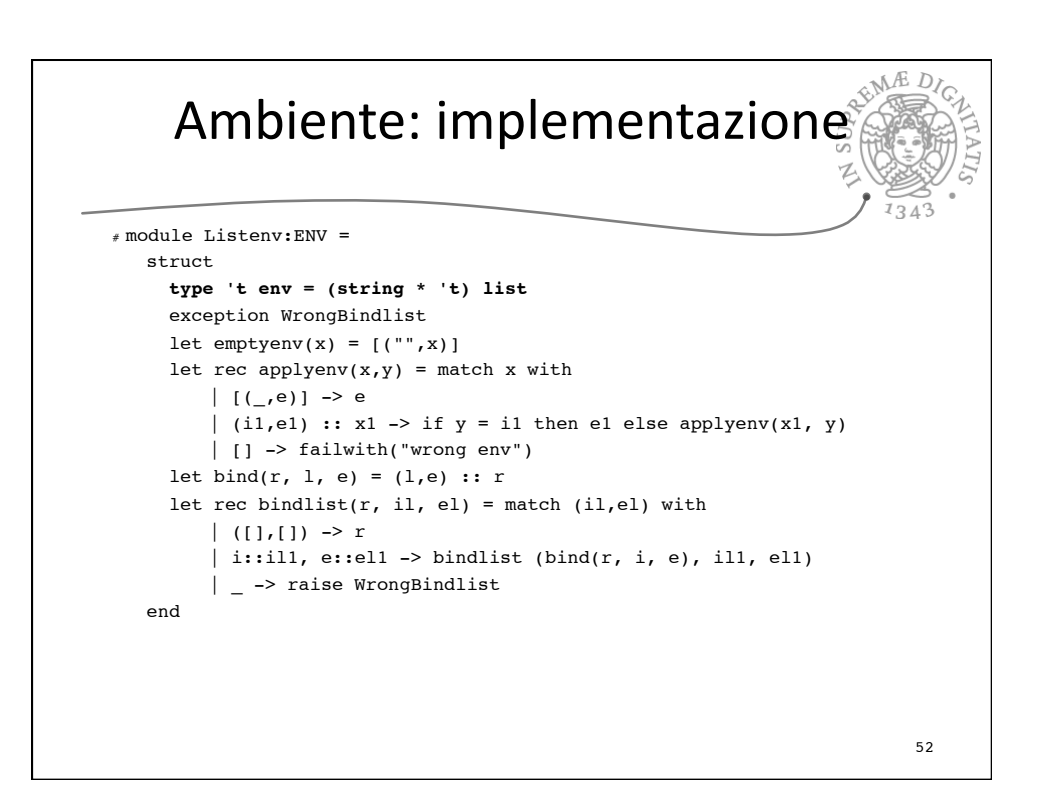

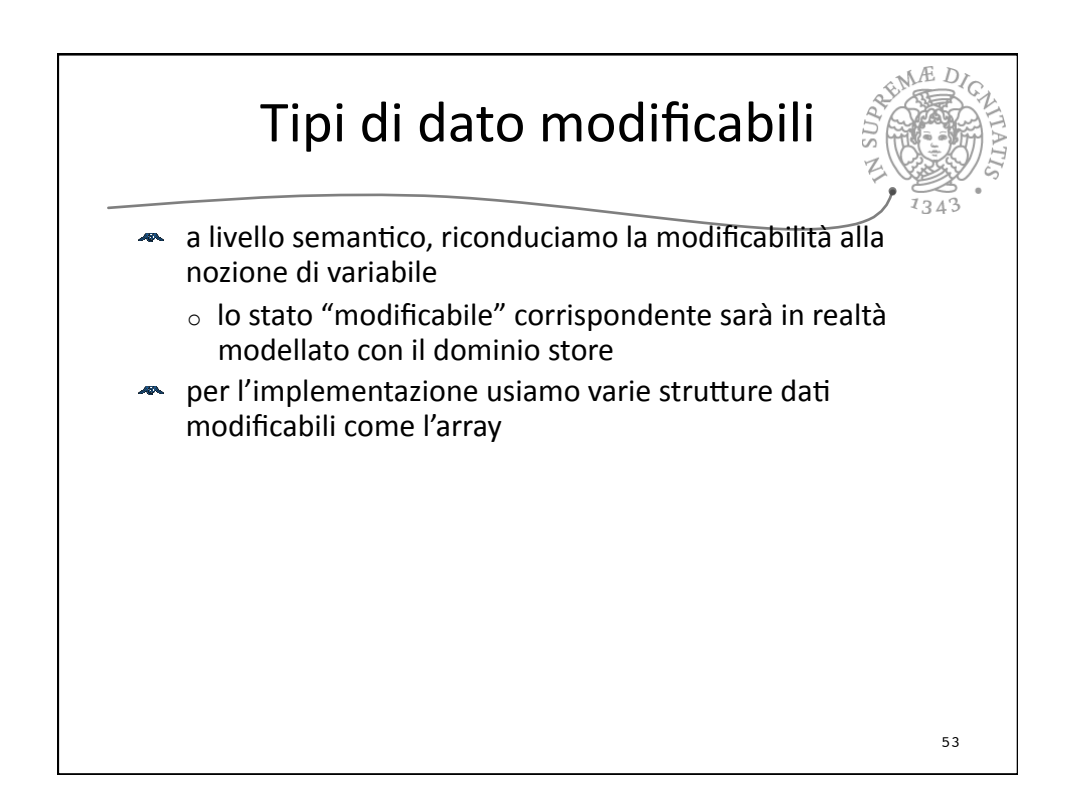

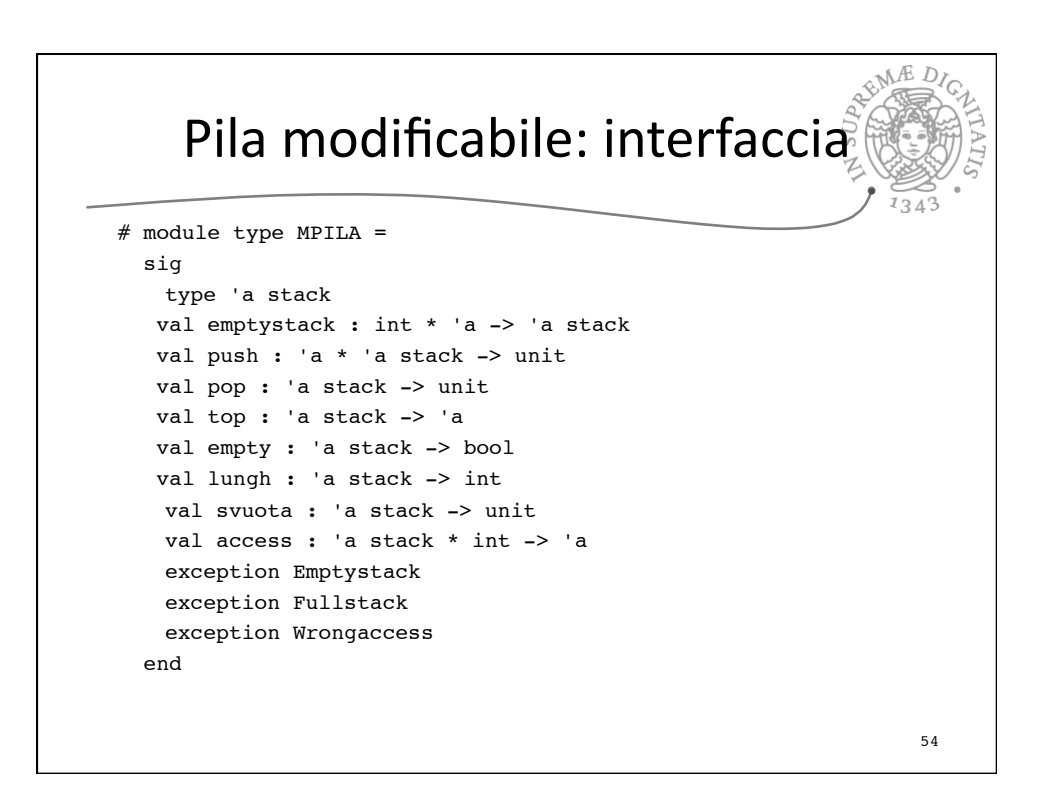

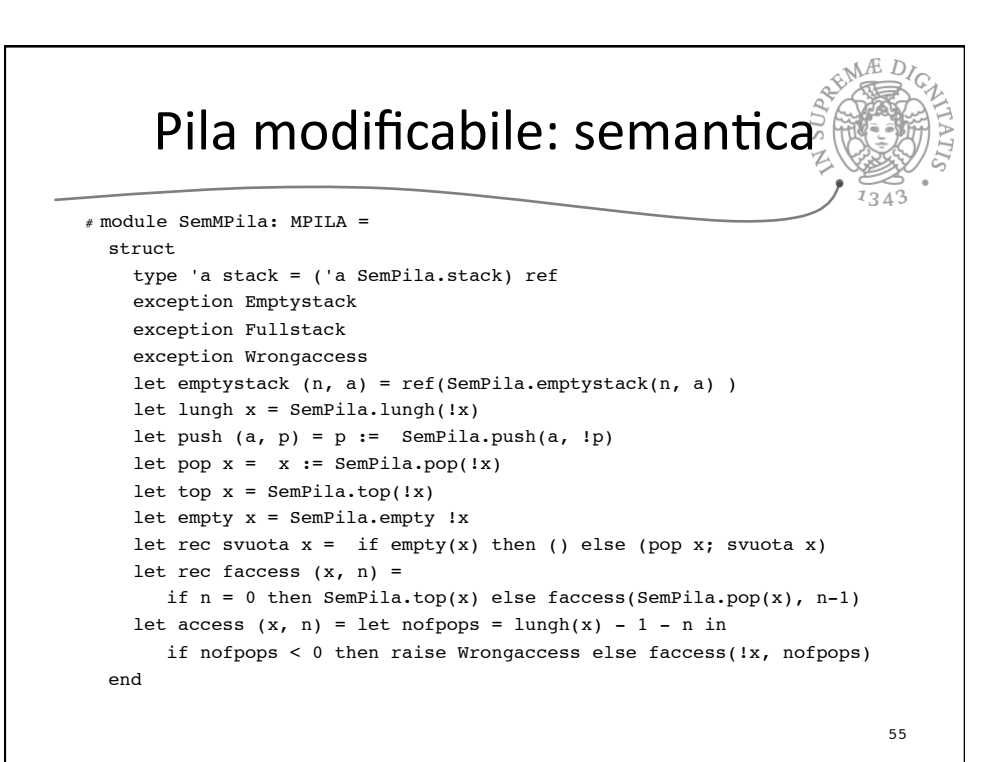

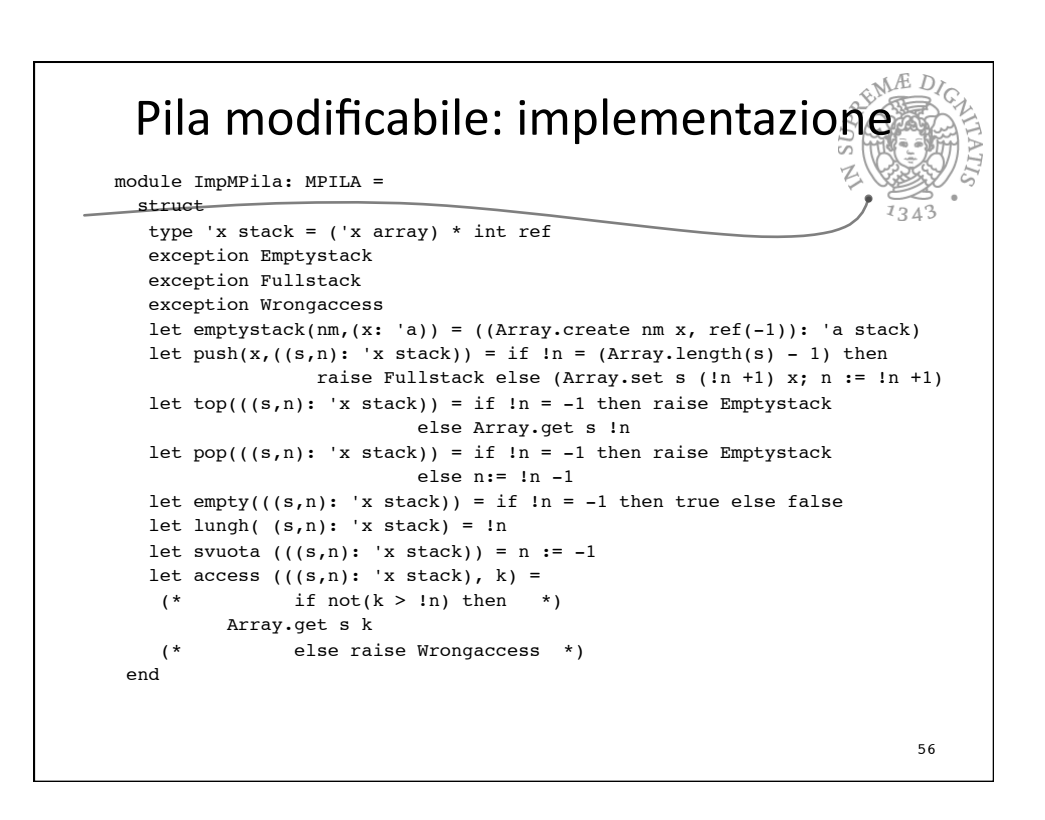

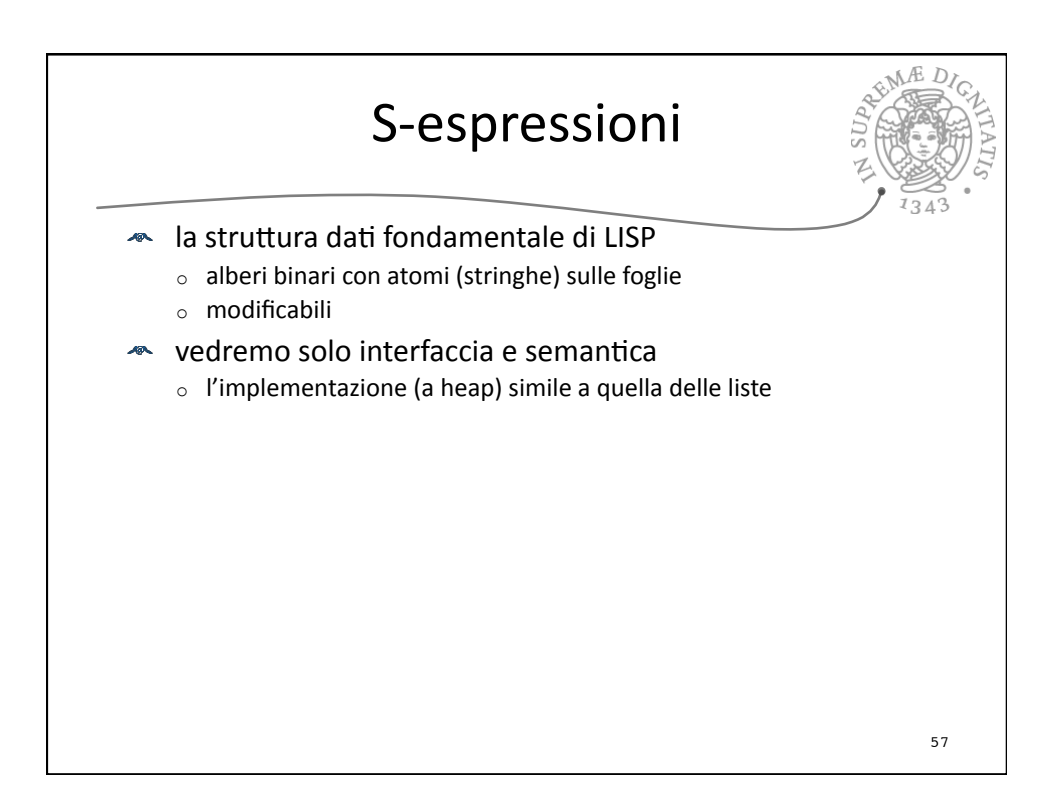

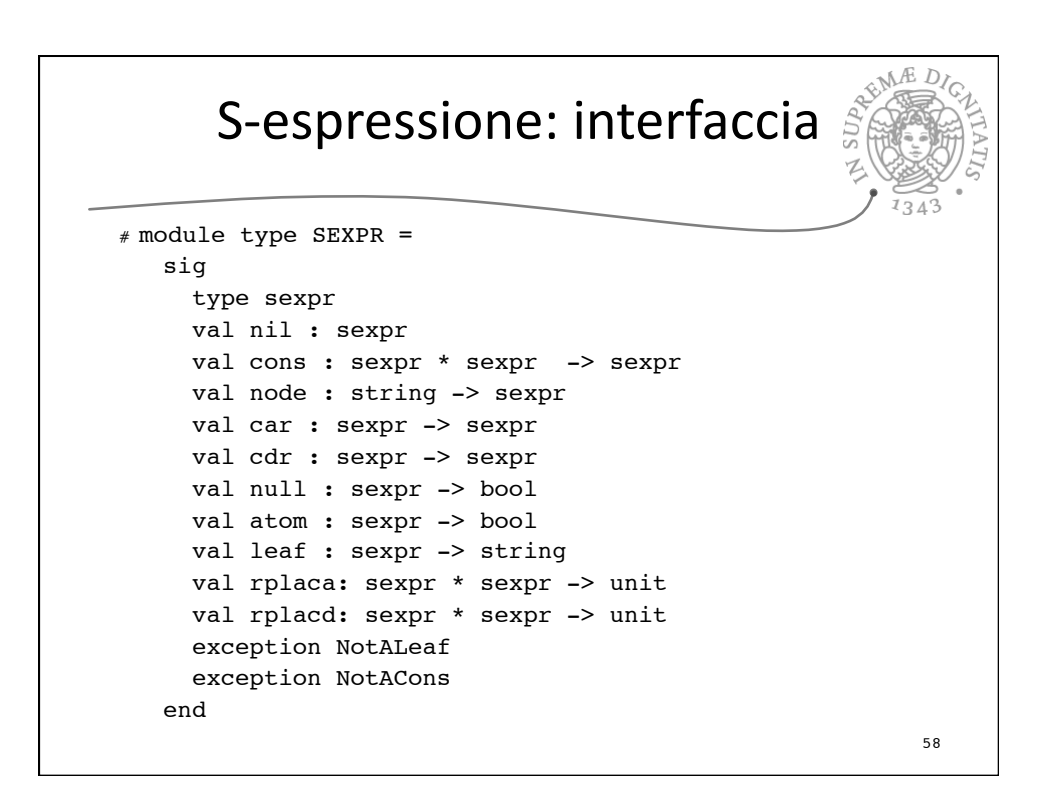

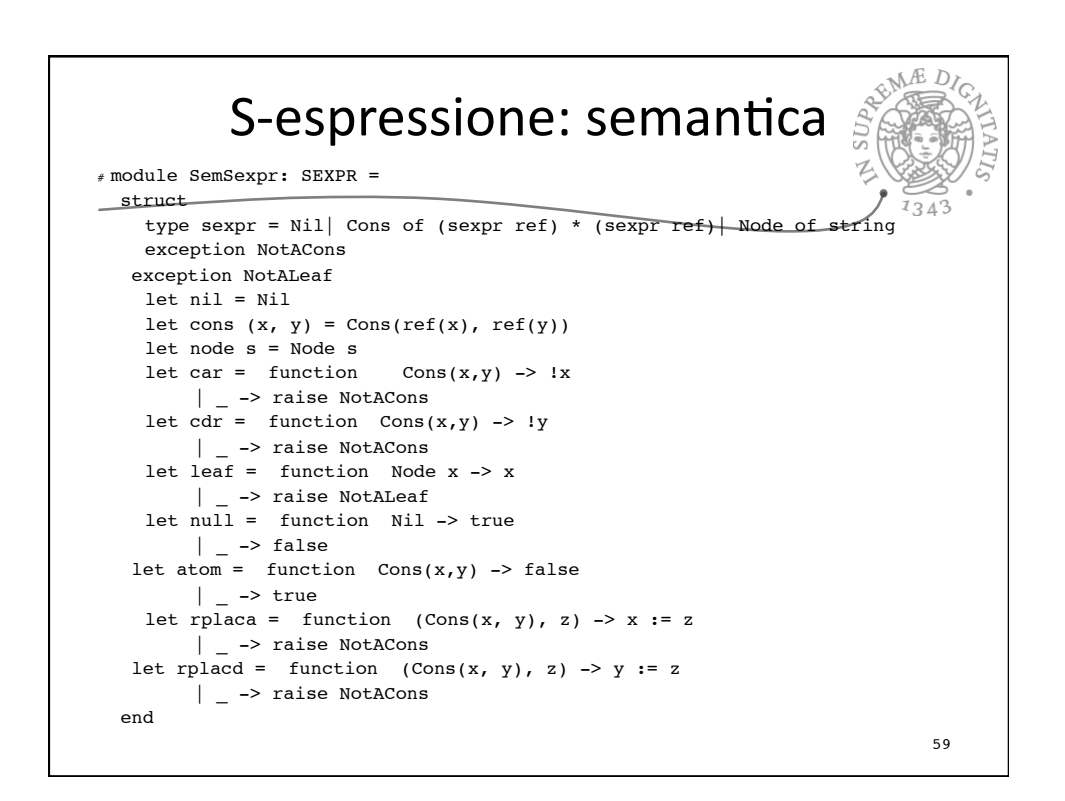

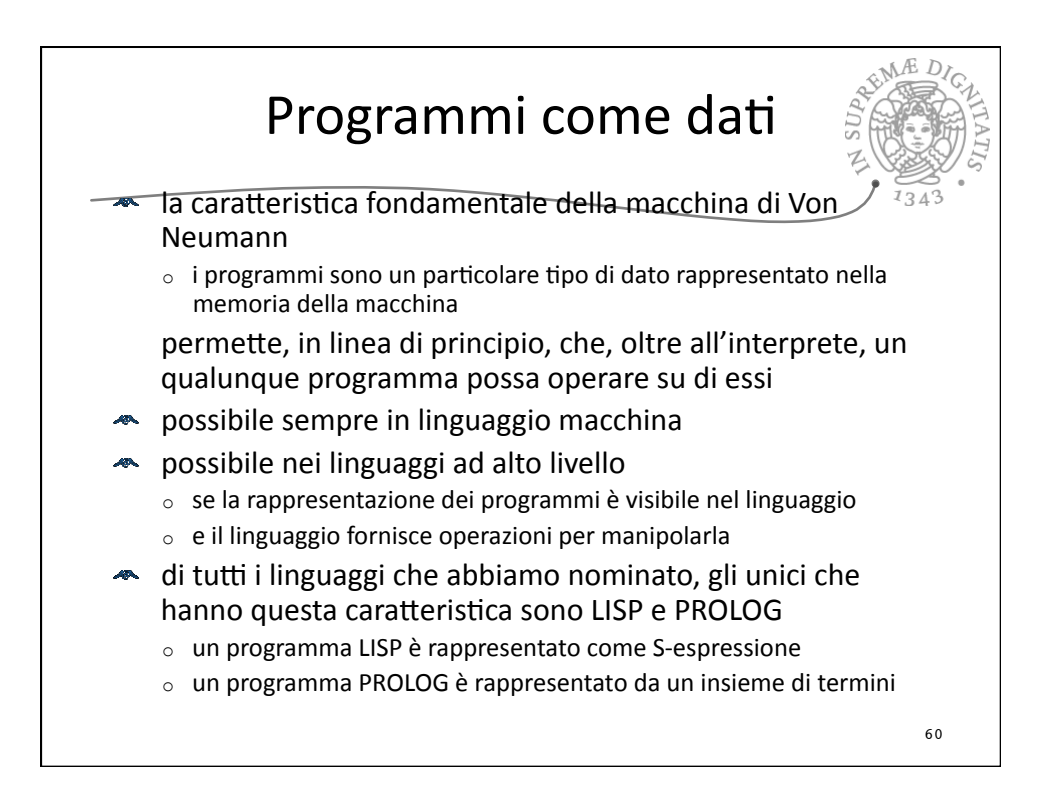

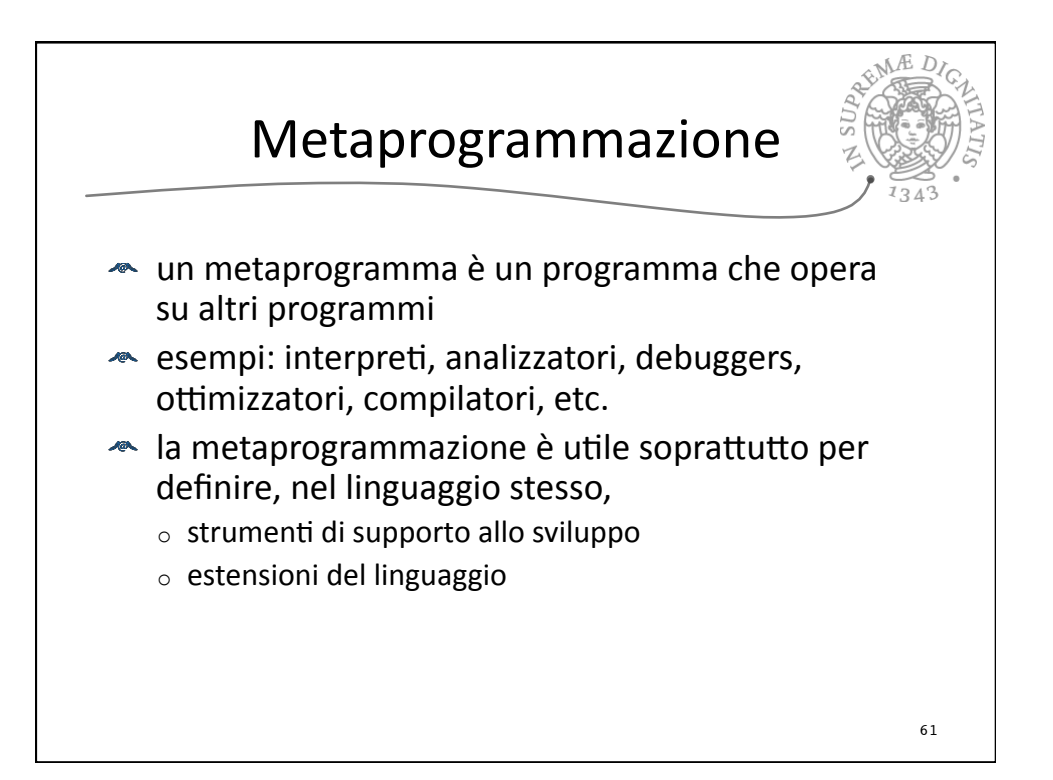

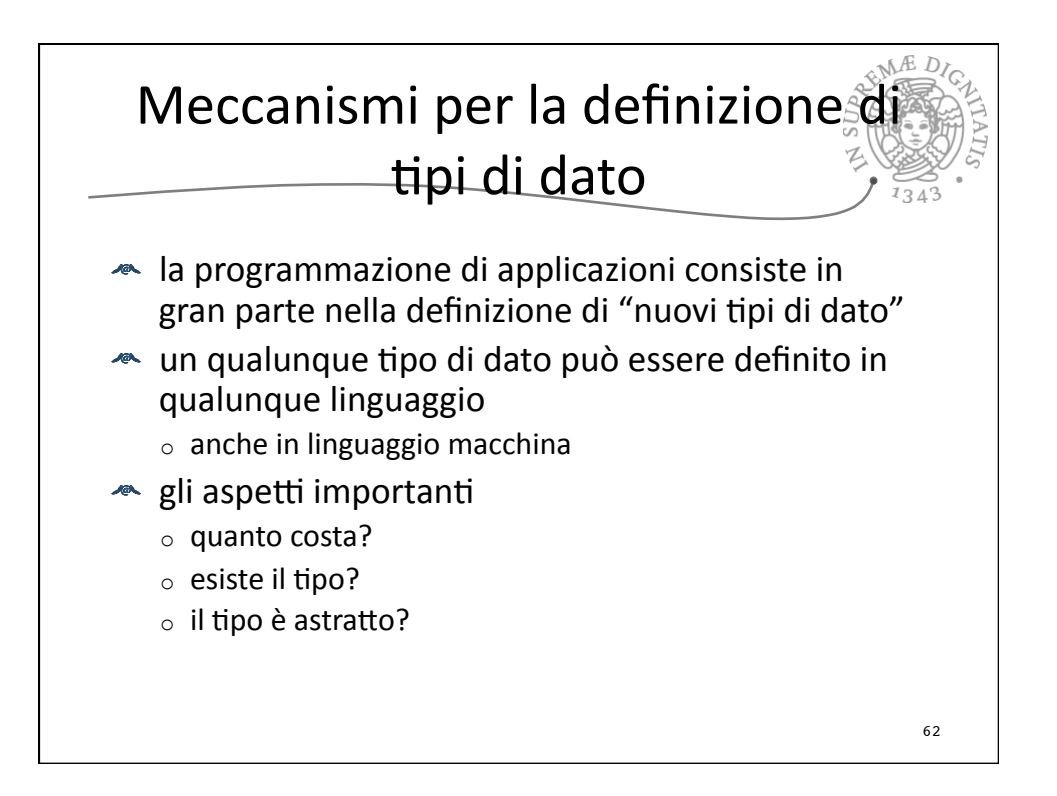

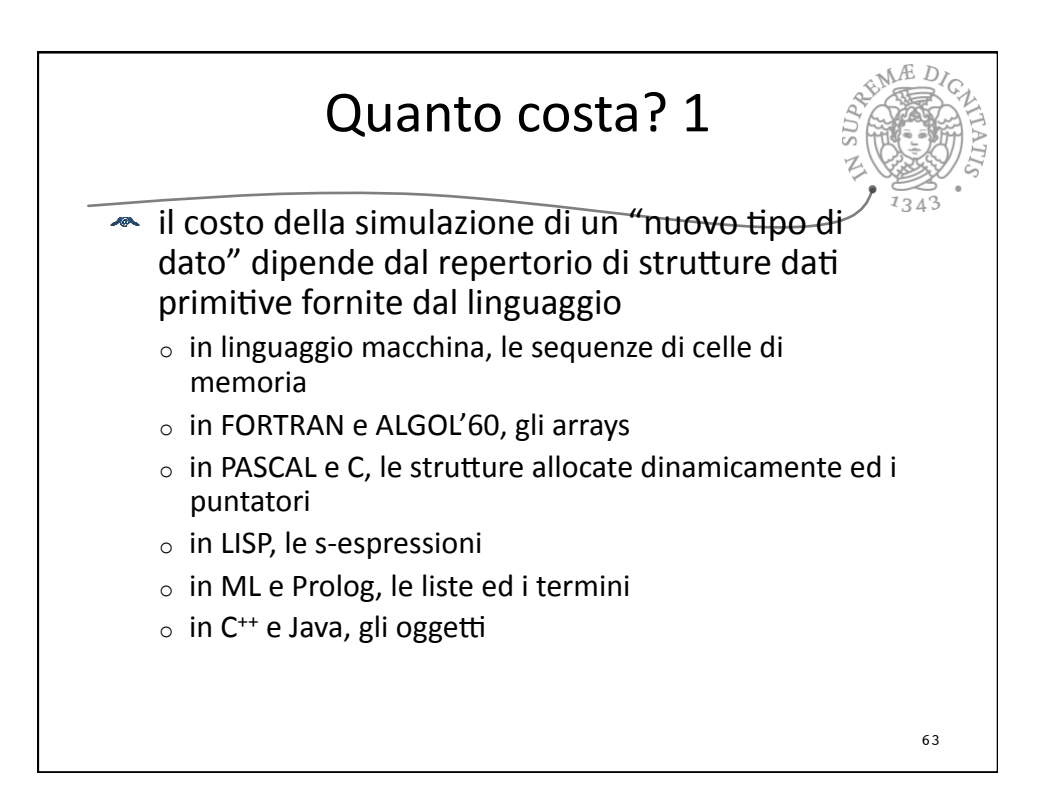

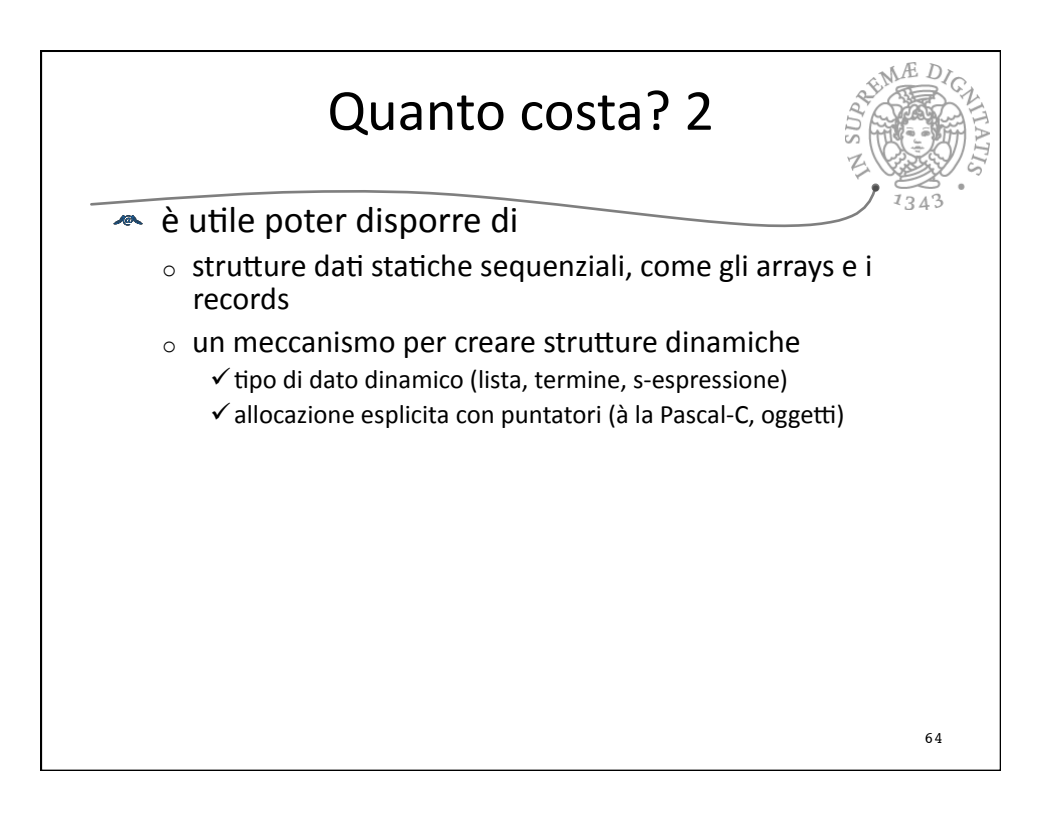

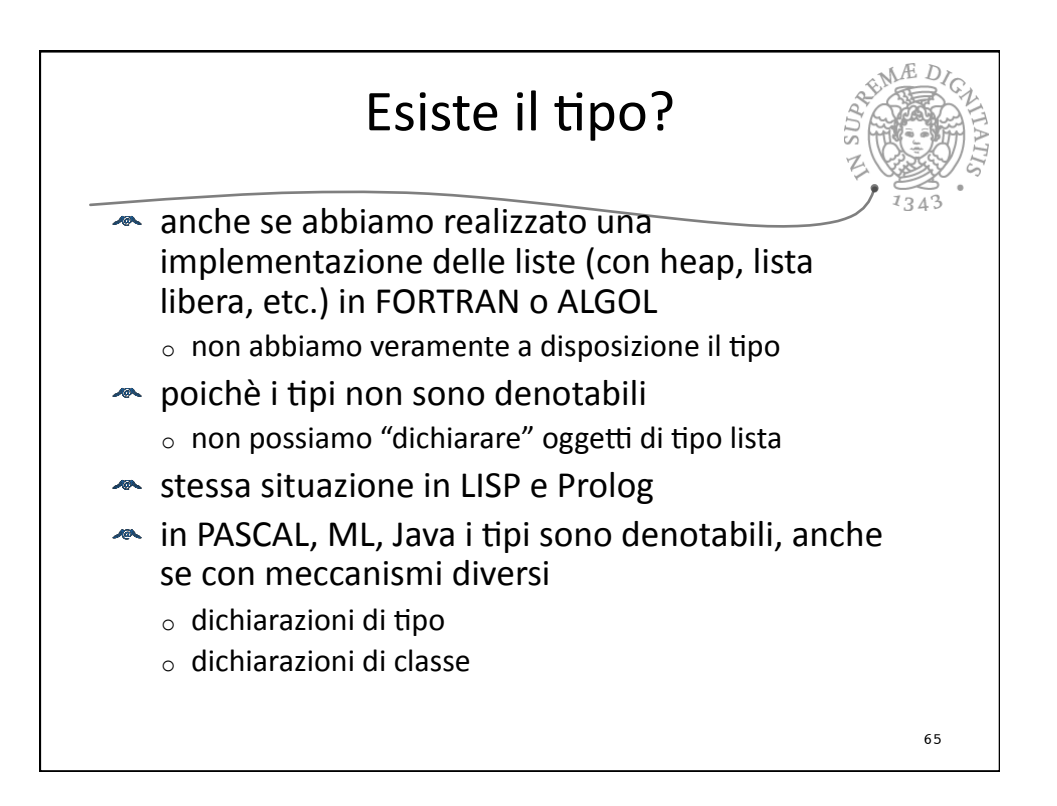

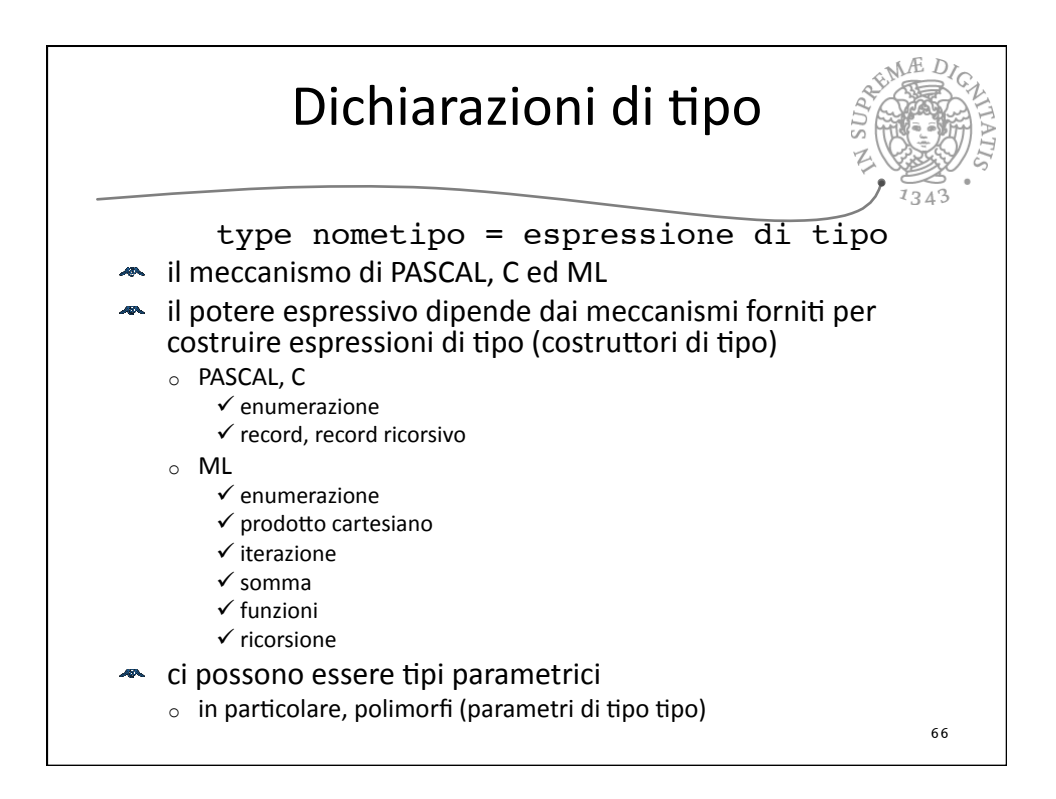

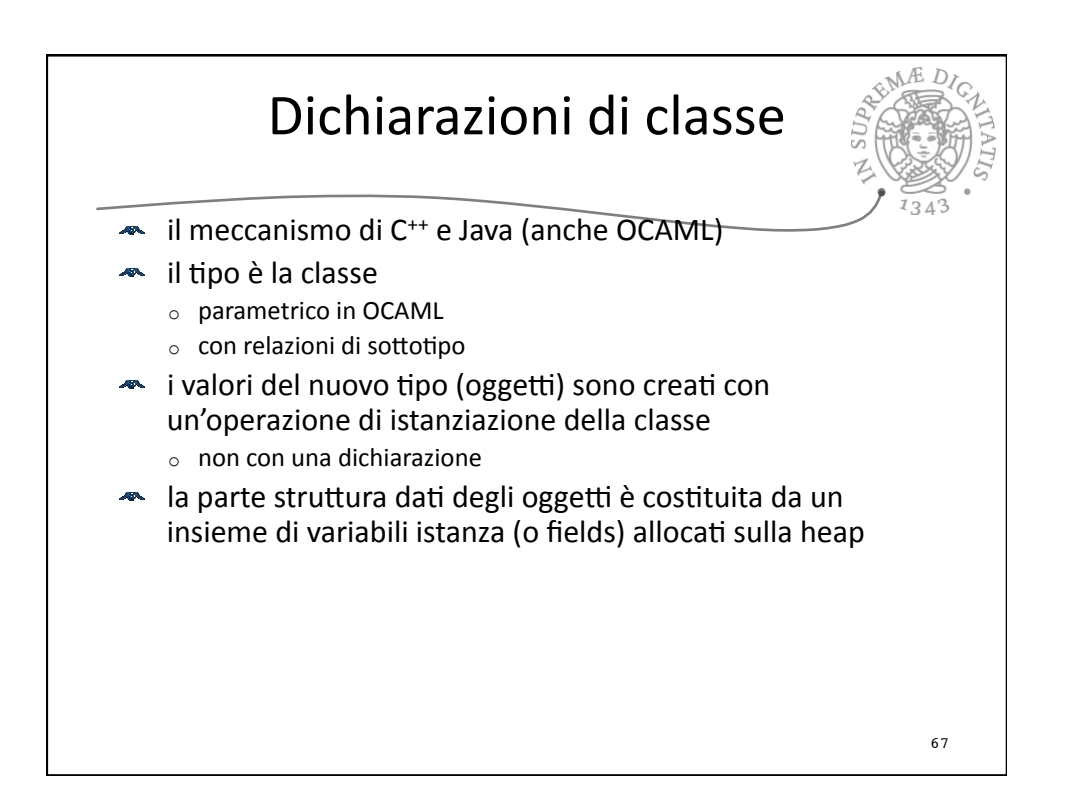

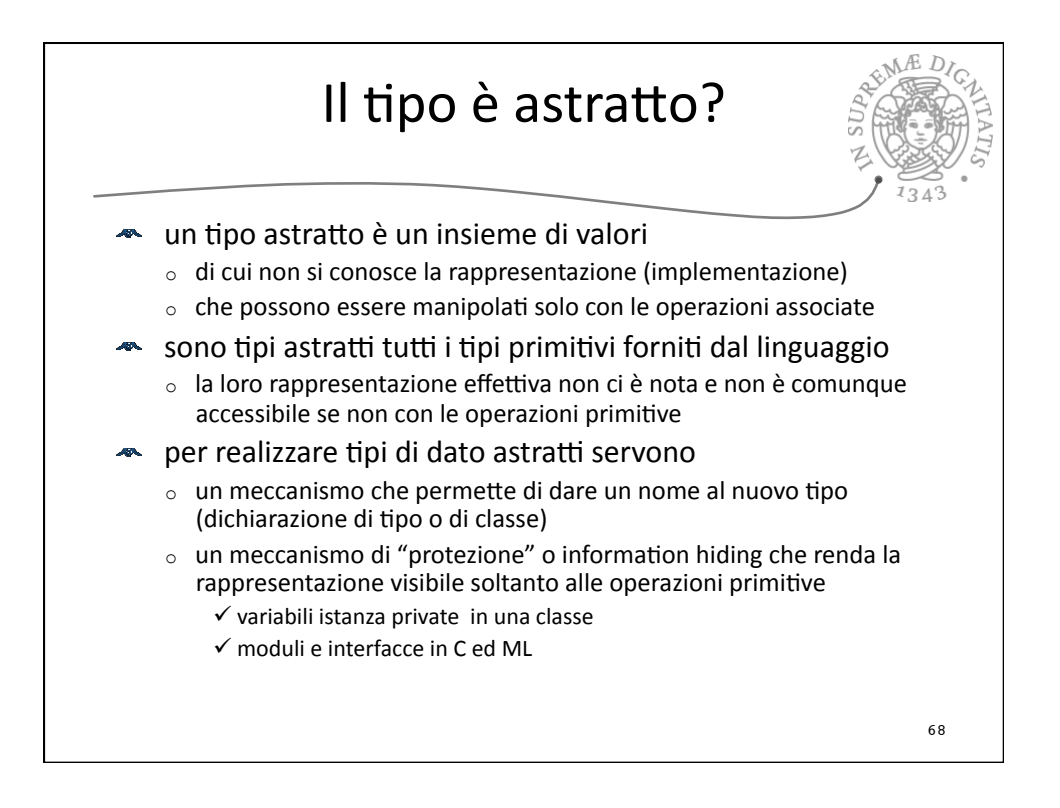